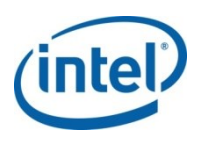

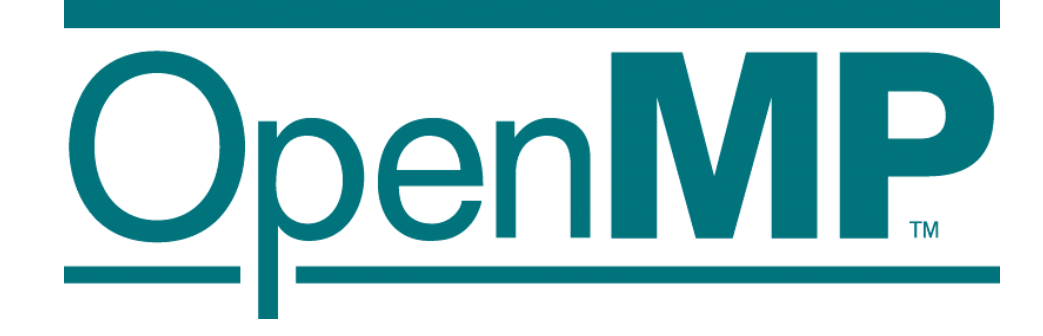

# **Open MP New Features\*** 3.0 and beyond

#### **Tim Mattson Intel Corp.**

#### **timothy.g.mattson@intel.com**

\* The name "OpenMP" is the property of the OpenMP Architecture Review Board.

# **History of OpenMP**

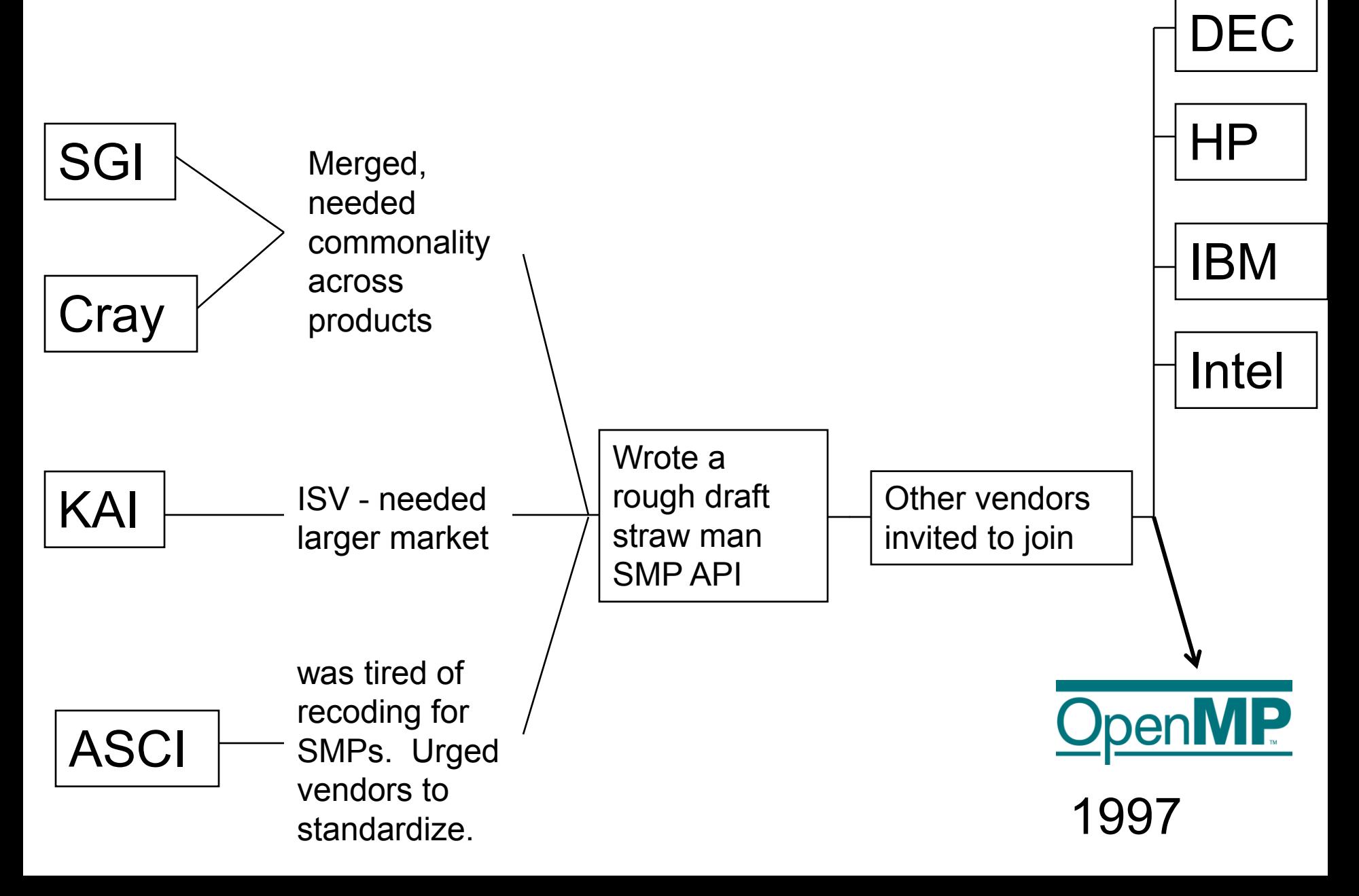

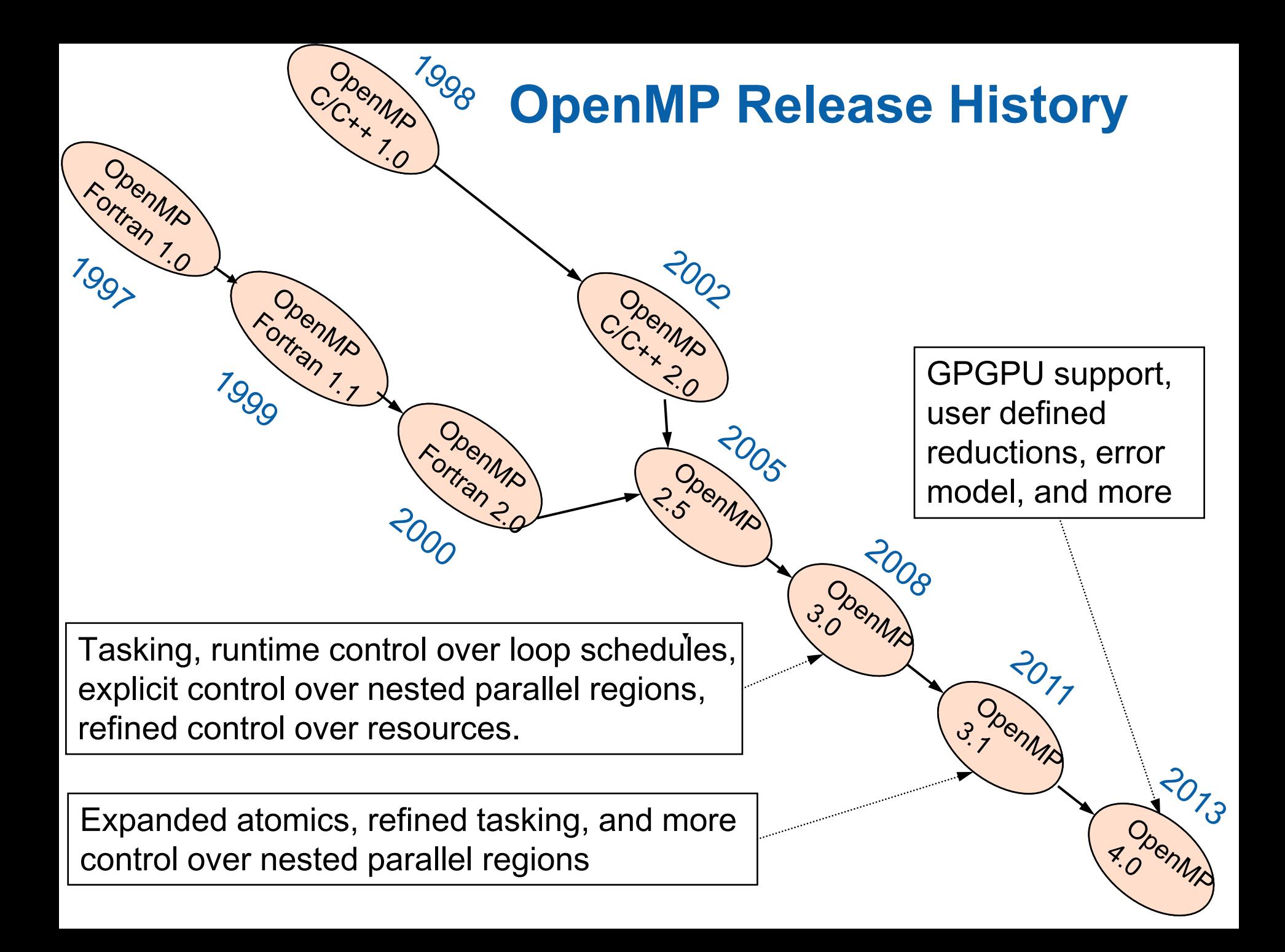

### **Outline**

- Tasks (OpenMP 3.0)
	- The OpenMP Memory model (flush)
	- Atomics (OpenMP 3.1)
	- Recapitulation

# **Consider simple list traversal**

• Given what we've covered about OpenMP, how would you process this loop in Parallel?

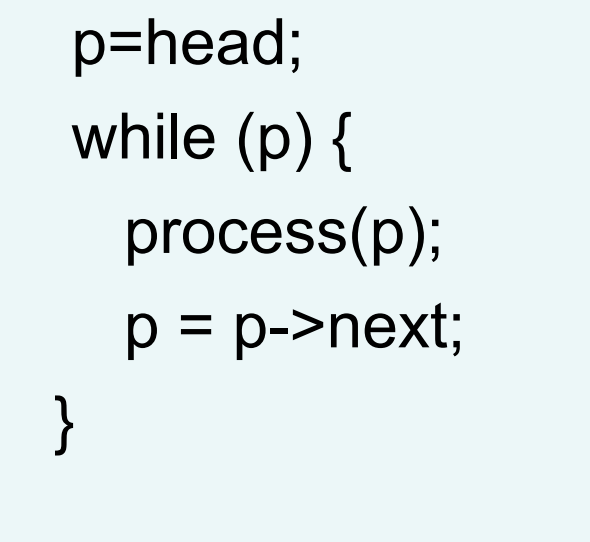

• Remember, the loop worksharing construct only works with loops for which the number of loop iterations can be represented by a closed-form expression at compiler time. While loops are not covered.

# **Linked lists with OpenMP 2.5**

```
while (p != NULL) {
  p = p->next;
     count++;
}
parr = (*node) malloc(count * sizeof(struct node));
p = head;for(i=0; i<count; i++) {
    par[i] = p;p = p->next;
   }
#pragma omp parallel 
{
    #pragma omp for schedule(static,1)
   for(i=0; i<count; i++)
      process(parr[i]);
}
                                     Count number of items in the linked list
                                     Copy pointer to each node into an array
                                       Process nodes in parallel with a for loop
         This is really ugly! There has got to be a better way
```
## **OpenMP needed a more flexible way to define units of work: Tasks**

- Tasks are independent units of work.
- Tasks are composed of:
	- **code** to execute
	- **data** environment
	- **internal control variables** (ICV)
- Threads perform the work of each task.
- The runtime system decides when tasks are executed
	- Tasks may be deferred
	- Tasks may be executed immediately

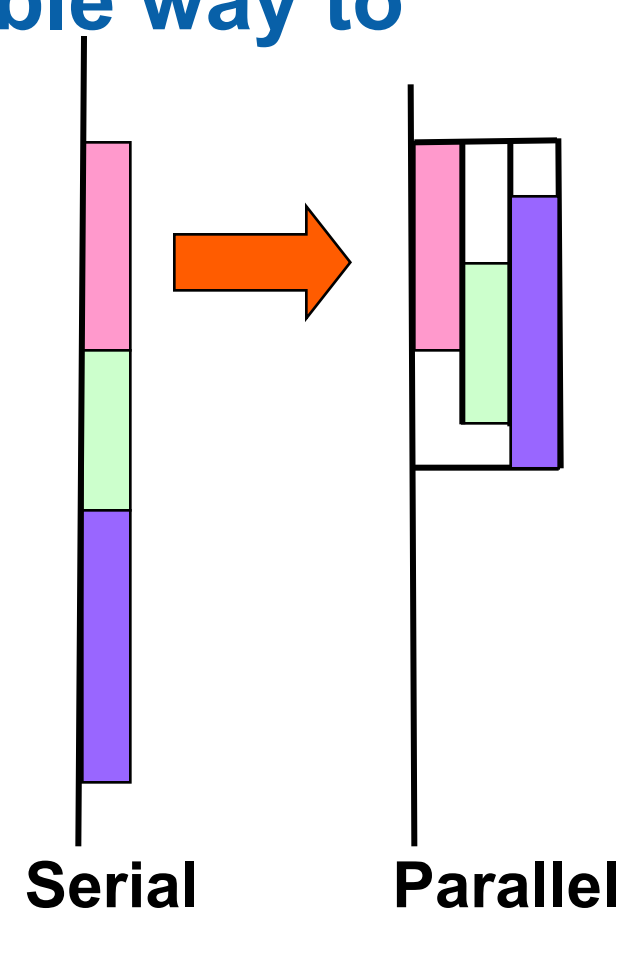

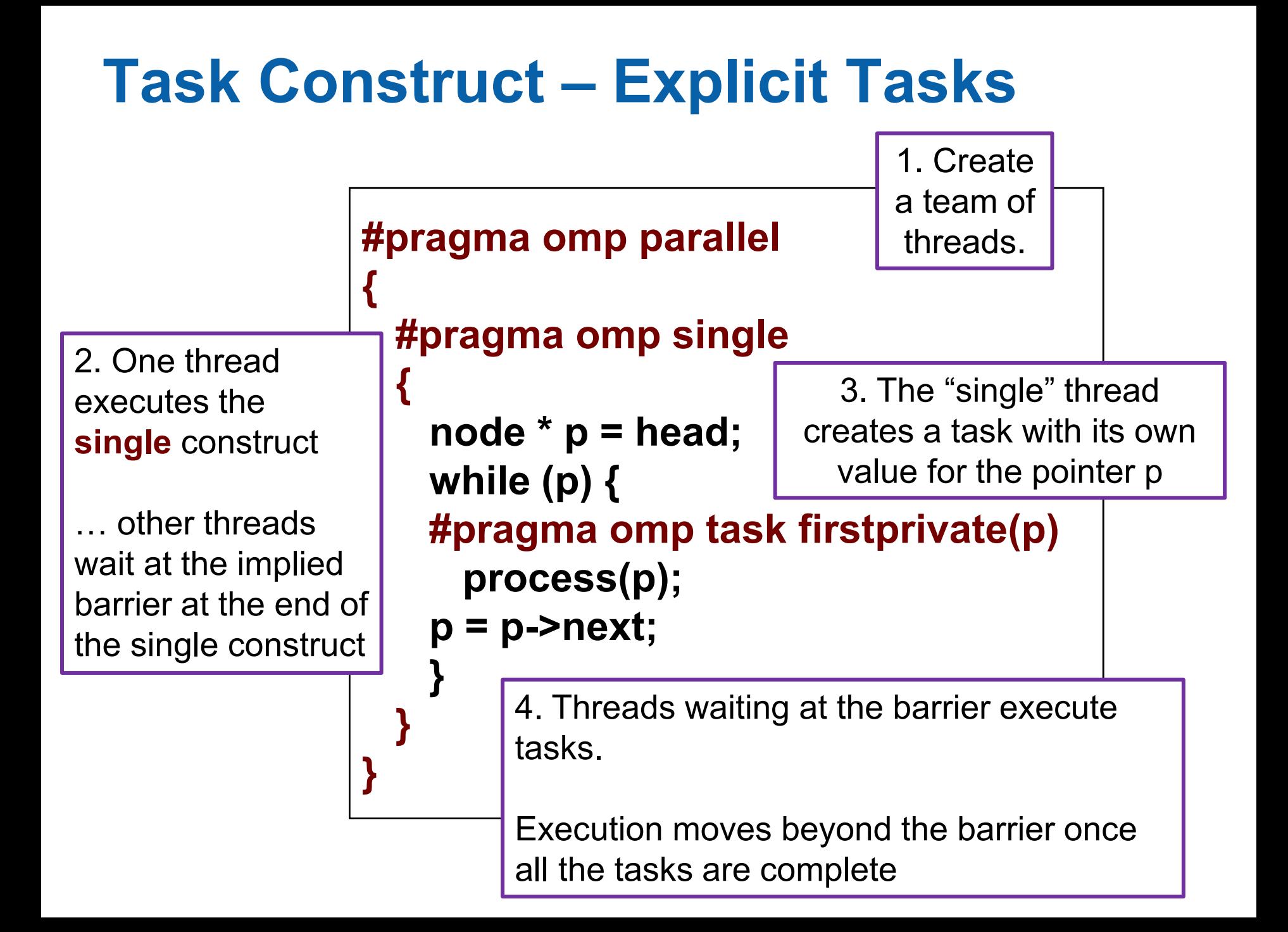

## **Why are tasks useful?**

Have potential to parallelize irregular patterns and recursive function calls

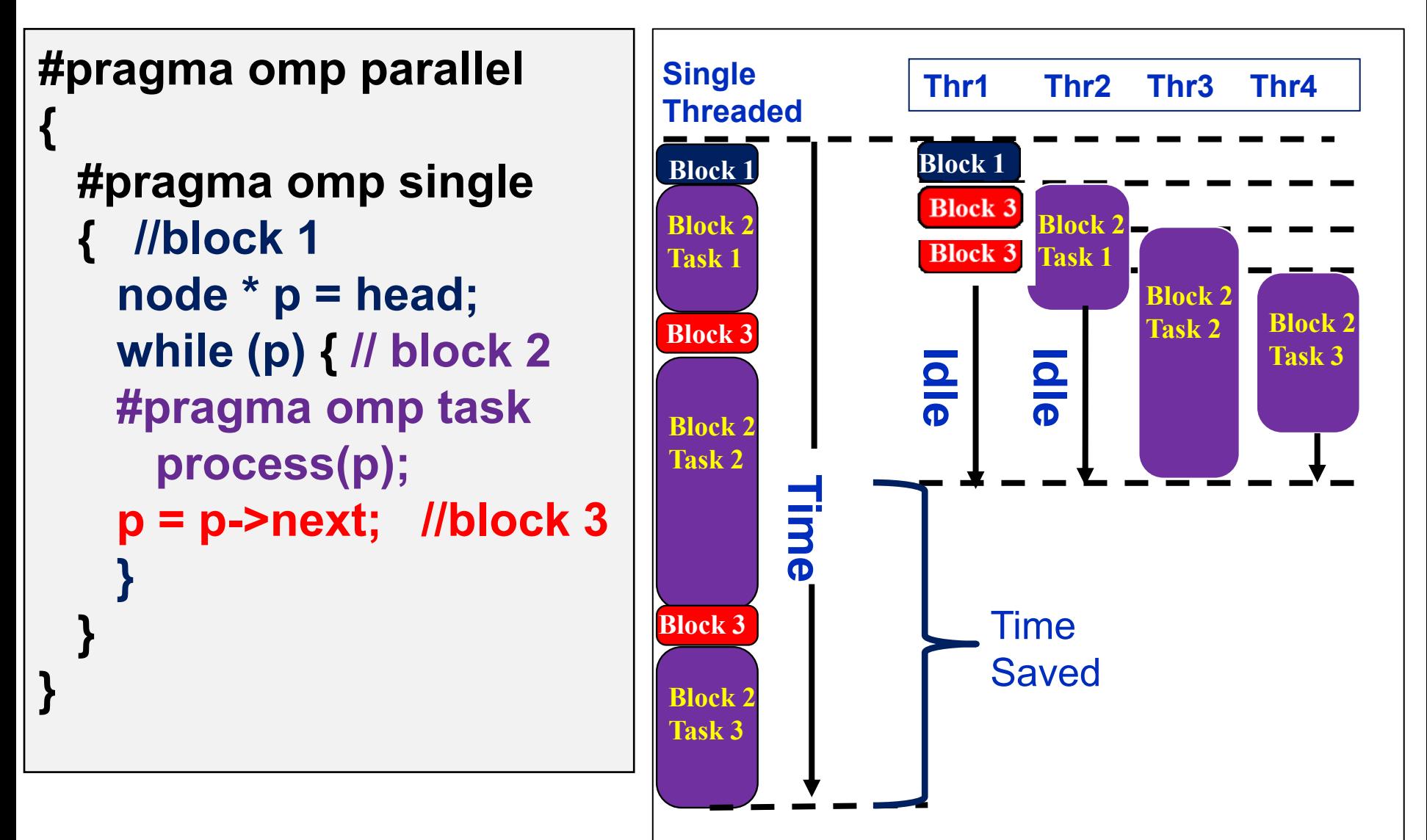

### **When are tasks guaranteed to complete**

- Tasks are guaranteed to be complete at thread barriers: #pragma omp barrier
- or task barriers

#pragma omp taskwait

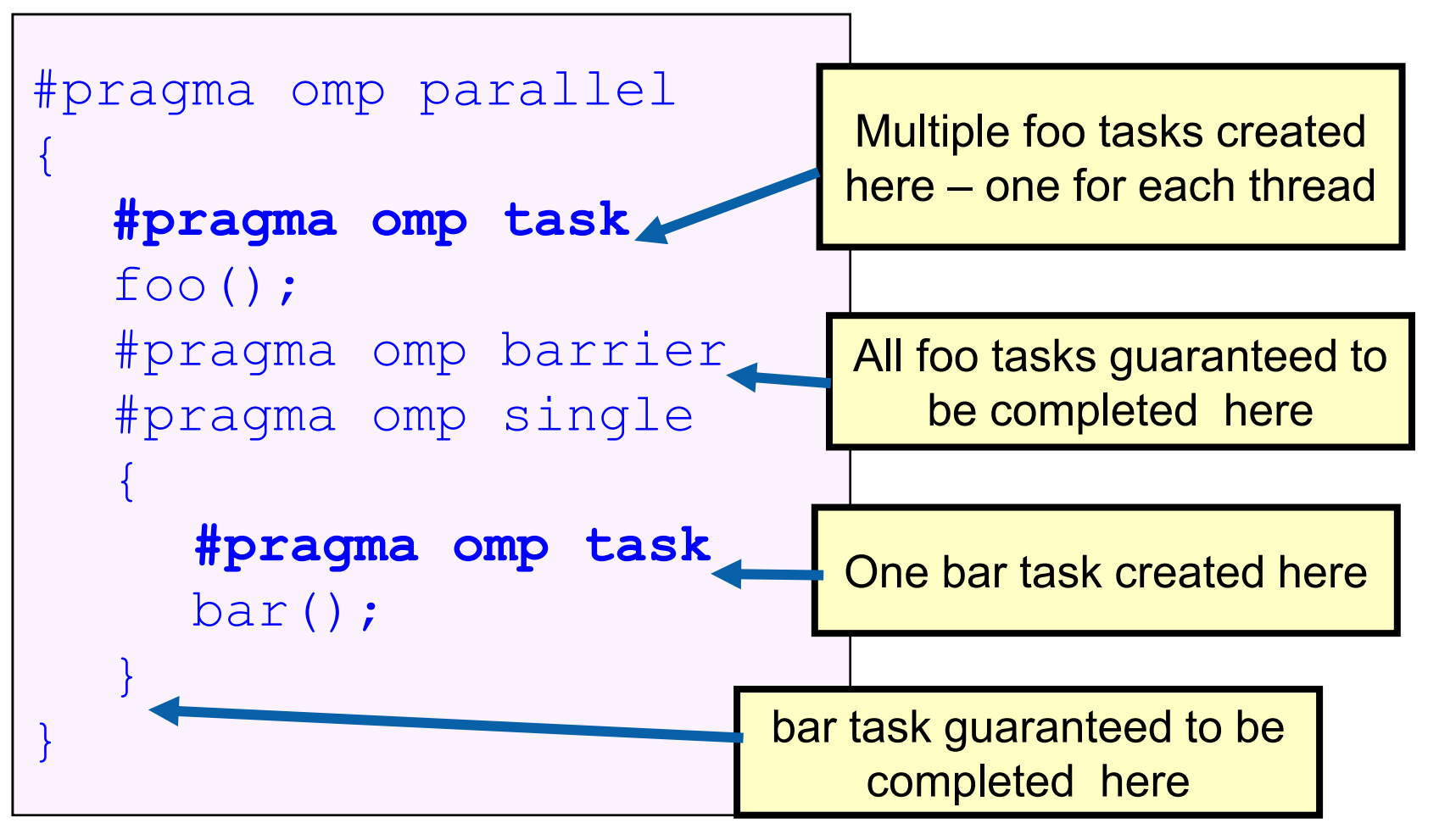

#### **Data Scoping with tasks: Fibonacci example.**

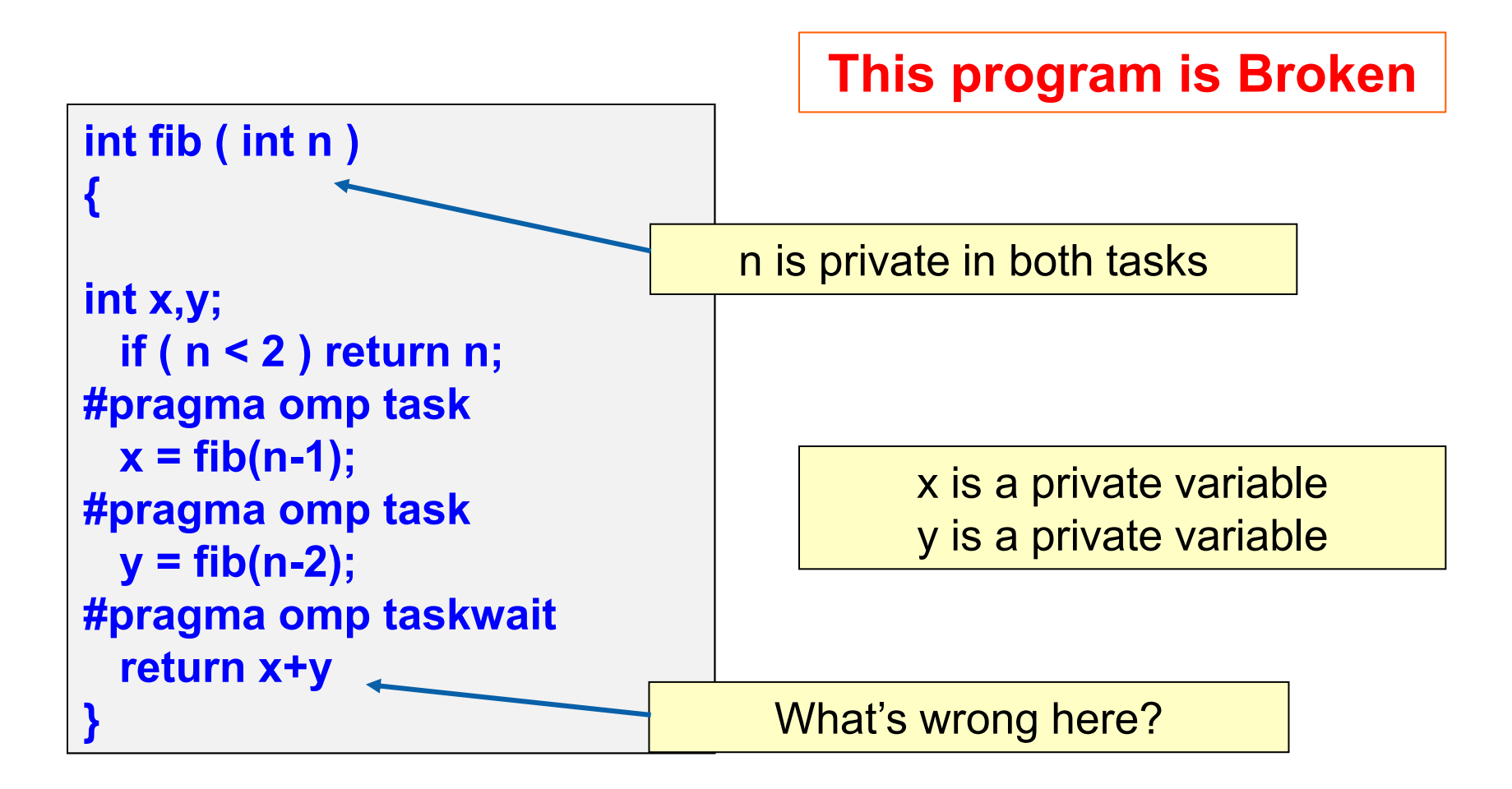

**A task's private variables are** 

**undefined outside the task**

#### **Data Scoping with tasks: Fibonacci example.**

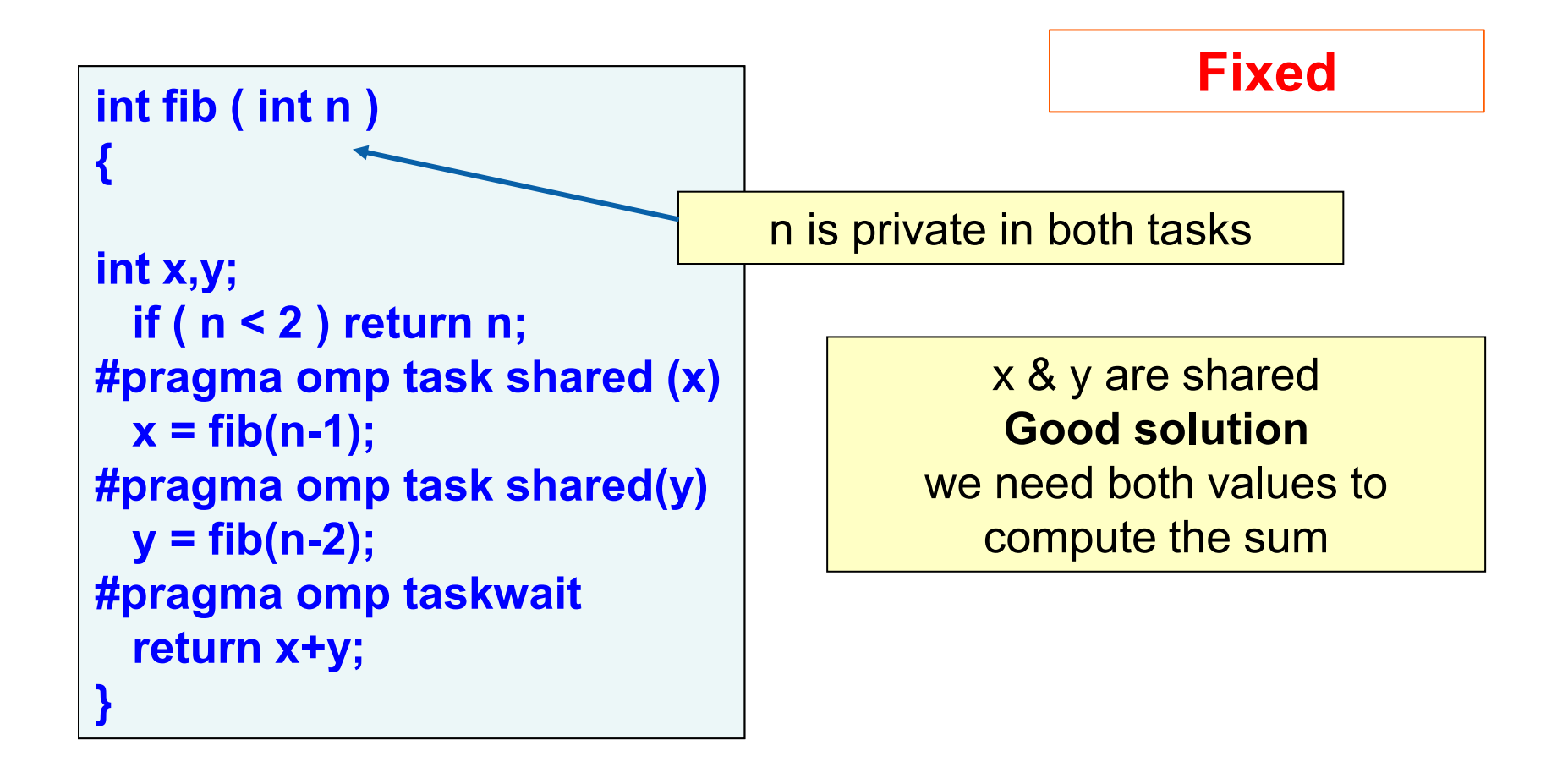

#### **Data Scoping with tasks: List Traversal example**

#### **This program is Broken**

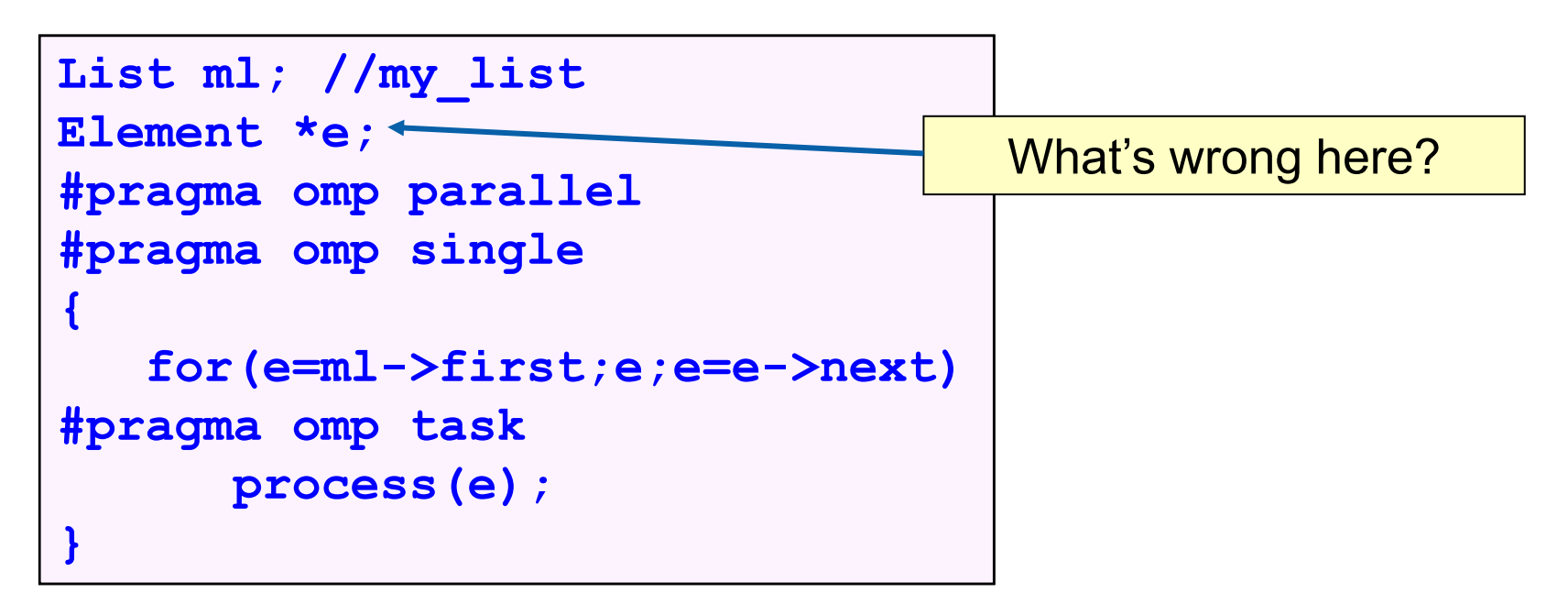

**Possible data race ! Shared variable e updated by multiple tasks**

#### **Data Scoping with tasks: List Traversal example**

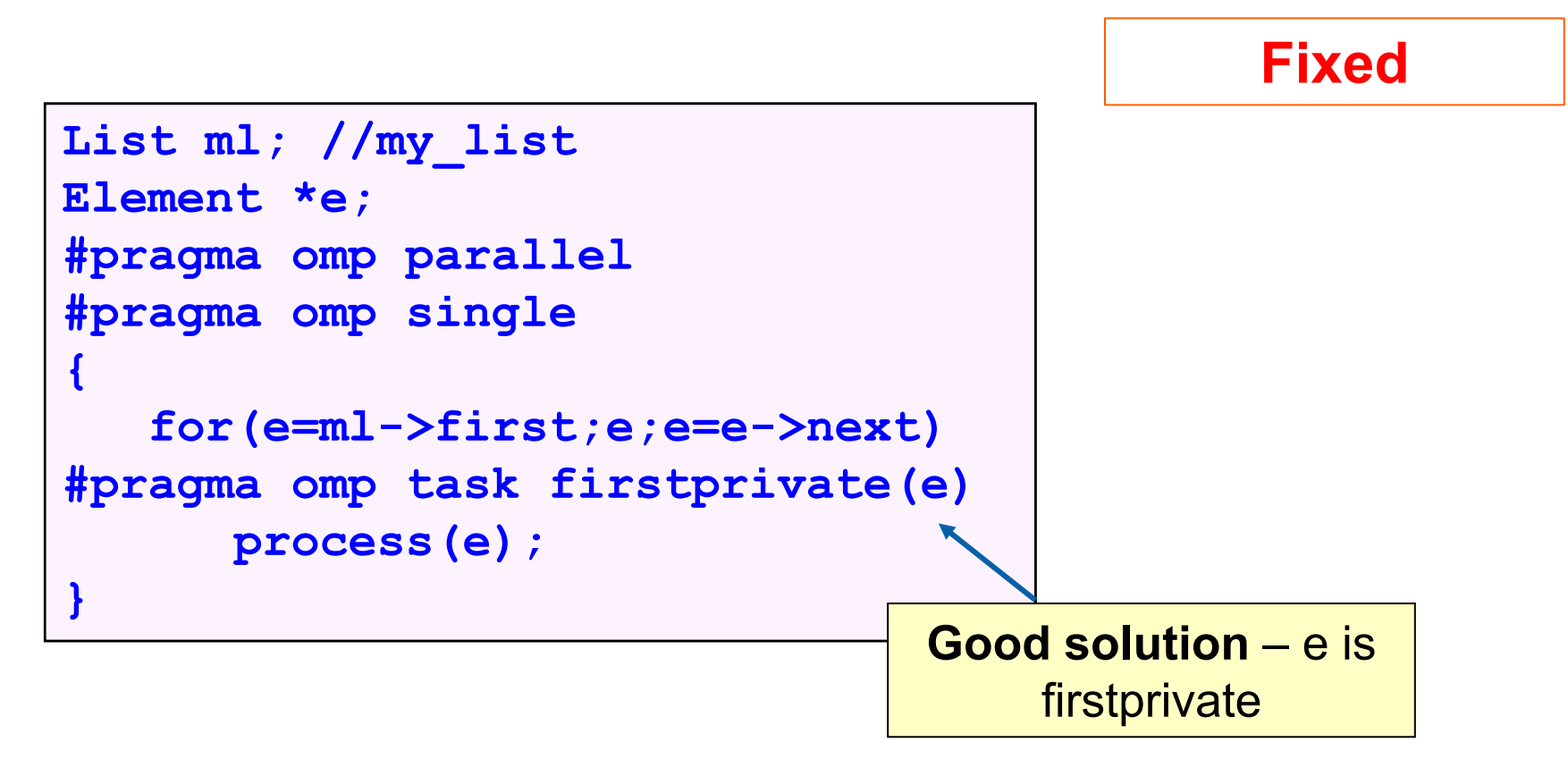

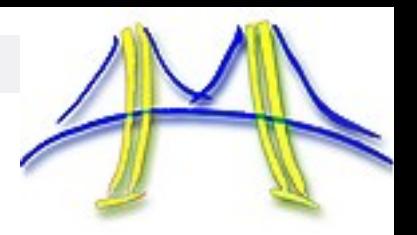

## A real example: Symmetric rank-k update

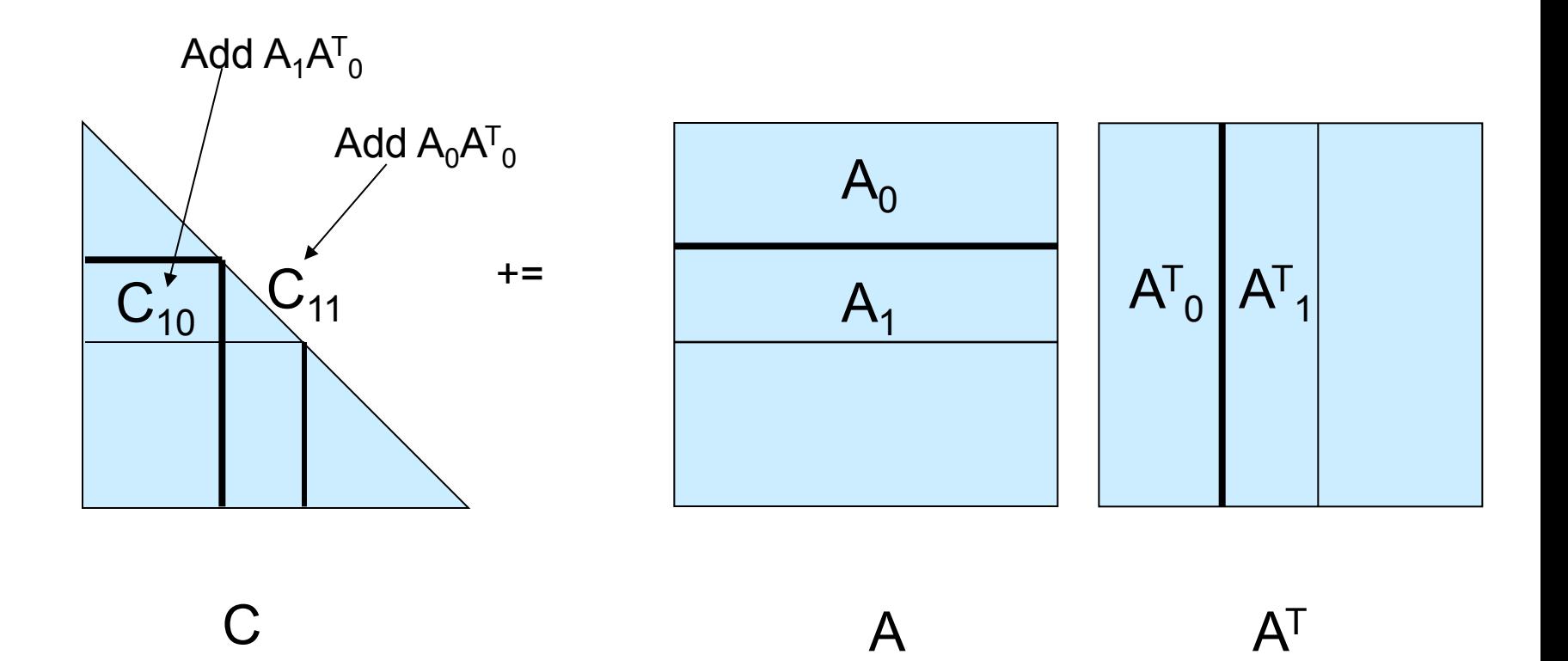

Note: the iteration sweeps through C and A, creating a new block of rows to be updated with new parts of A. These updates are completely independent.

Tze Meng Low, Kent Milfeld, Robert van de Geijn, and Field Van Zee. "Parallelizing FLAME Code with OpenMP Task Queues." TOMS, submitted.

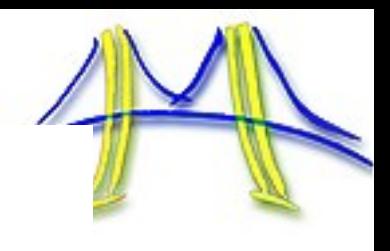

```
while ( FLA_0bj_1length( CTL ) < FLA_0bj_1length( C ) ) {
 b = min( FLA_0bj_length(CBR), nb_alg);
```
FLA\_Repart\_2x2\_to\_3x3( CTL, /\*\*/ CTR, &COO, /\*\*/ &CO1, &CO2, /\*\*\*\*\*\*\*\*\*\*\*\*\*/ /\*\*\*\*\*\*\*\*\*\*\*\*\*\*\*\*\*\*\*\*/ &C10, /\*\*/ &C11, &C12, CBL,  $/**/$  CBR, &C20,  $/**/$  &C21, &C22, b, b, FLA\_BR ); FLA\_Repart\_2x1\_to\_3x1(AT, &AO, /\* \*\* \*/ /\* \*\* \*/ &A1, AB, &A2, b, FLA\_BOTTOM ); 

FLA\_Gemm(FLA\_NO\_TRANSPOSE, FLA\_TRANSPOSE, ONE, AO, A1, ONE, C10); FLA\_Syrk(FLA\_LOWER\_TRIANGULAR, FLA\_NO\_TRANSPOSE, ONE, A1, ONE, C11 );

FLA\_Cont\_with\_3x3\_to\_2x2(&CTL, /\*\*/ &CTR, COO, CO1, /\*\*/ CO2,  $C10$ ,  $C11$ ,  $/**/C12$ , /\*\*\*\*\*\*\*\*\*\*\*\*\*\*/ /\*\*\*\*\*\*\*\*\*\*\*\*\*\*\*\*\*/ &CBL, /\*\*/ &CBR, C20, C21, /\*\*/ C22,  $FLA_TL$  ); FLA\_Cont\_with\_3x1\_to\_2x1(&AT, AO, A1. /\* \*\* \*/ /\* \*\* \*/ A2, FLA\_TOP ); &AB,

}

**#pragma omp parallel** 

**{**

 **{**

 **#pragma omp single**

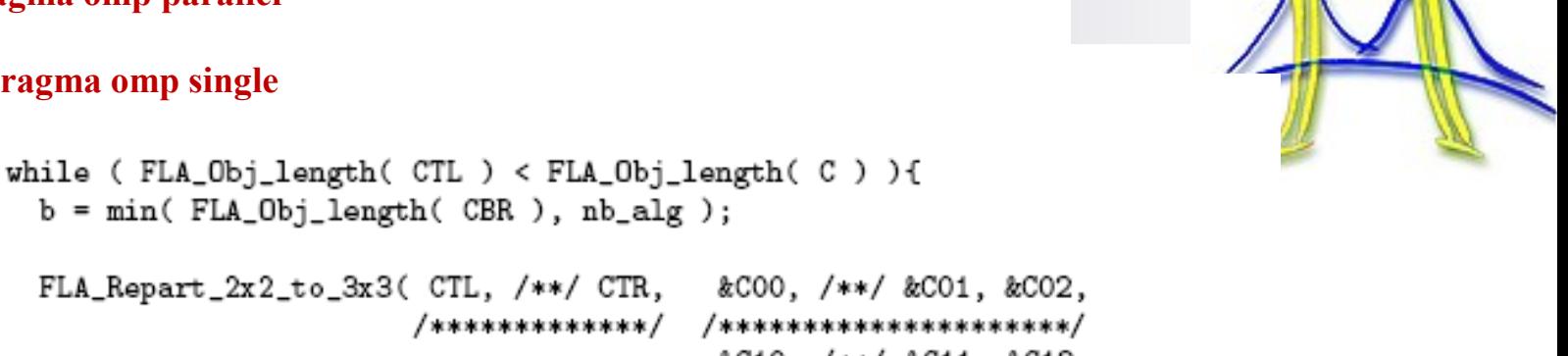

```
b = min( FLA_Obj_length( CBR ), nb_alg );
 FLA_Repart_2x2_to_3x3( CTL, /**/ CTR, &COO, /**/ &CO1, &CO2,
                     /*************/ /********************/
                                      &C10, /**/ &C11, &C12,
                      CBL, /**/ CBR, &C20, /**/ &C21, &C22,
                      b, b, FLA_BR );
 FLA_Repart_2x1_to_3x1(AT,
                                      &AO,
                   /* ** */
                                /* ** */
                                       &A1,
                      AB,
                                       &A2, b, FLA_BOTTOM );
  /*------------------
                                            --------------*/
 #pragma omp task firstprivate(A0, A1, C10, C11)ſ
   FLA_Gemm(FLA_NO_TRANSPOSE, FLA_TRANSPOSE, ONE, AO, A1, ONE, C10);
   FLA_Syrk( FLA_LOWER_TRIANGULAR, FLA_NO_TRANSPOSE, ONE, A1, ONE, C11 );
 } /* end task */
 FLA_Cont_with_3x3_to_2x2( &CTL, /**/ &CTR, COO, CO1, /**/ CO2,
                                         C10, C11, /**/ C12,/**************/ /*****************/
                         &CBL, /**/ &CBR, C20, C21, /**/ C22,
                         FLA_TL );
 FLA_Cont_with_3x1_to_2x1(&AT,
                                            AO,
                                            A1,
                         /* ** */
                                          /* ** */
                         &AB,
                                            A2.
                                                   FLA_TOP );
}
```
 **} // end of task-queue } // end of parallel region**

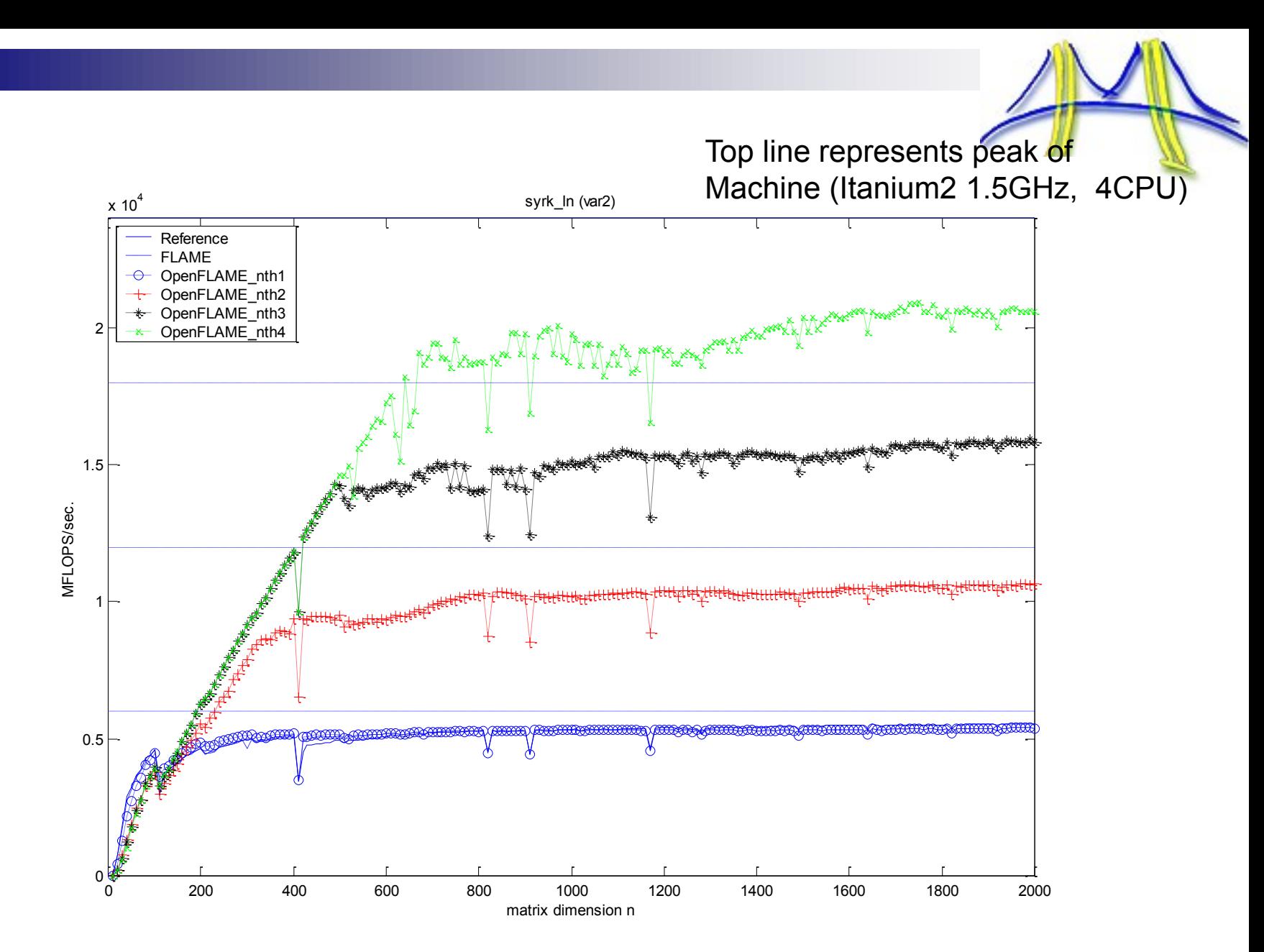

 $\frac{1000}{200}$  above graphs is for the most naïve way of marching through the matrices and blocks dynamically, much faster ramp-up can be achieved. Note: the above graphs is for the most naïve way of marching through the matrices. By picking blocks dynamically, much faster ramp-up can be achieved.

### **Outline**

- Tasks (OpenMP 3.0)
- The OpenMP Memory model (flush)
	- Atomics (OpenMP 3.1)
	- Recapitulation

## **A closer look at memory**

• Fundamentally, a program is defined by values of variables (objects) committed to memory (storage locations).

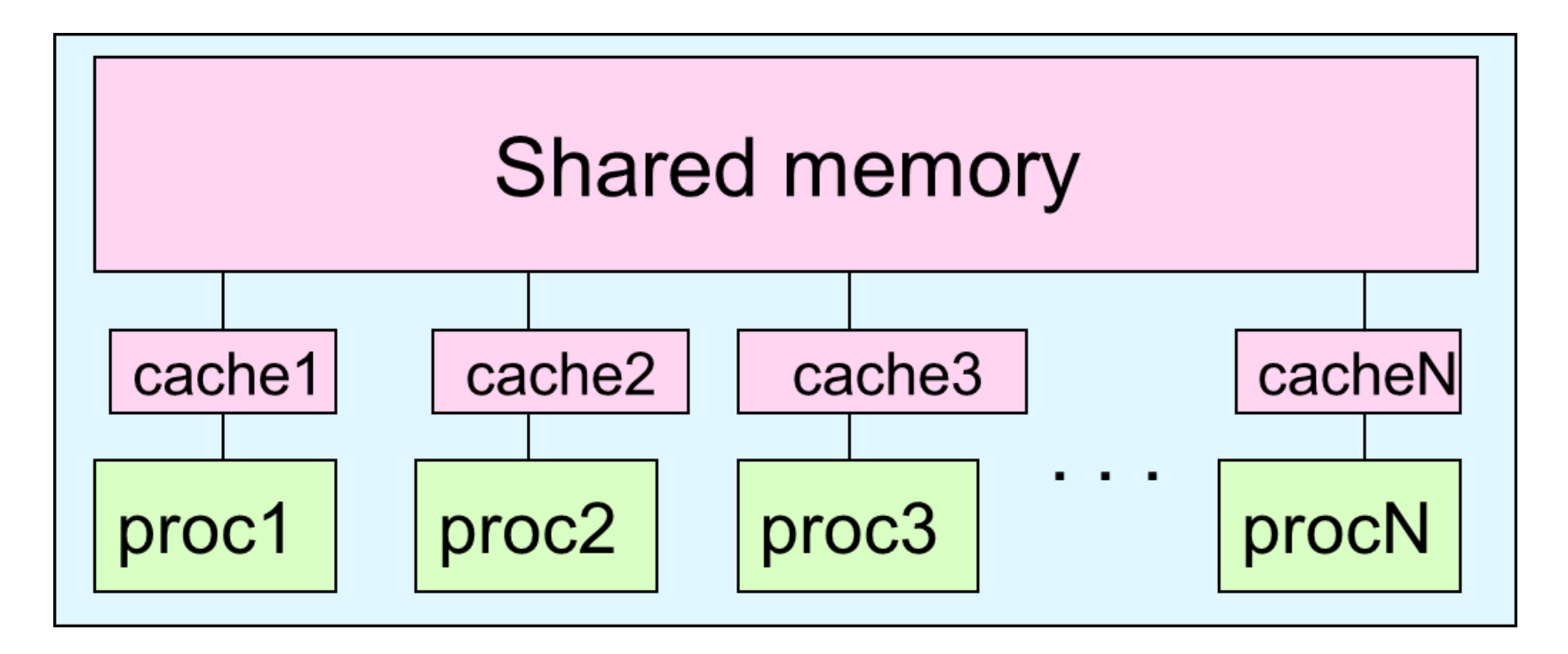

- A program runs as a process consisting of one or more threads.
- Threads have private memory (on the stack) and an address space shared with all the threads in an executing program.

### **Shared memory and threads**

- Due to features of modern CPUs (such as a cache), at any given time a variable may exit in multiple locations.
	- Hence different threads may see different values for a variables at one time.

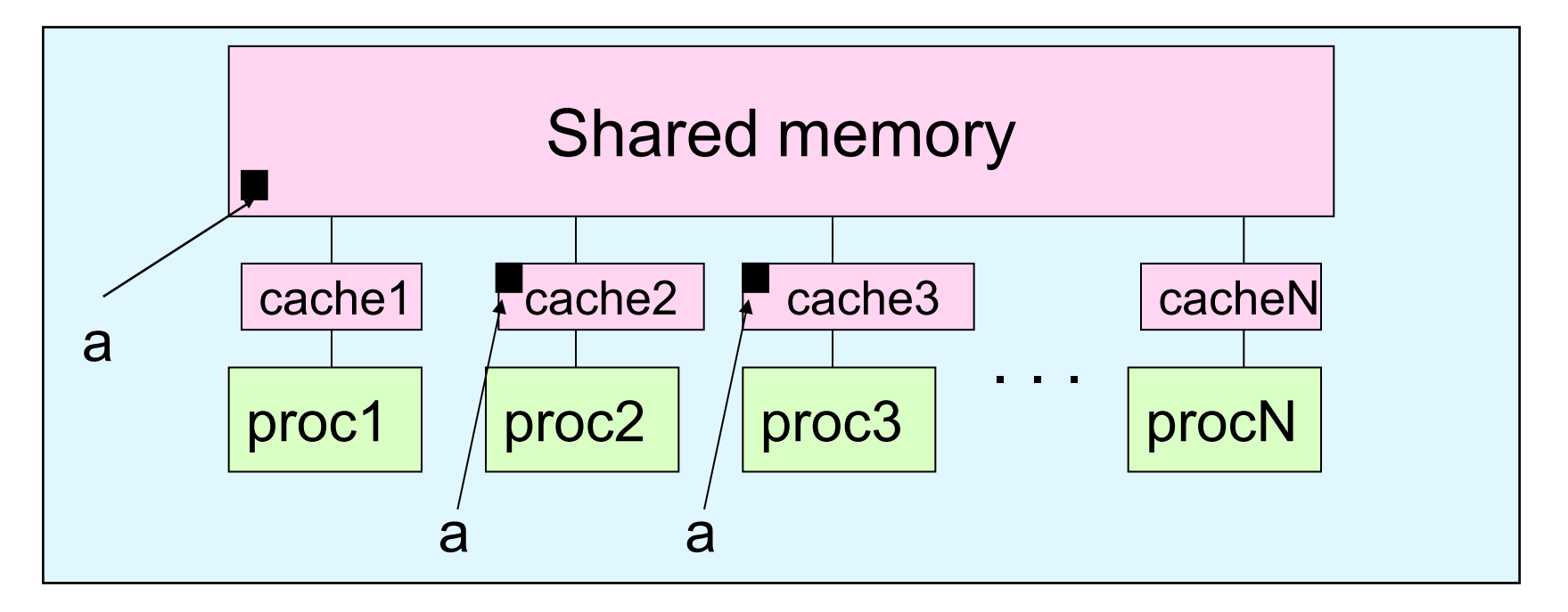

- Optimizations by compilers and hardware execution models (e.g. out-oforder-execution) reorder operations to variables.
- A **memory model** defines the set of values that can be returned by a read and constrains the orders of Read ( R ), Write (W) and Synchronization (S) operations.

# Reordering Memory Operations

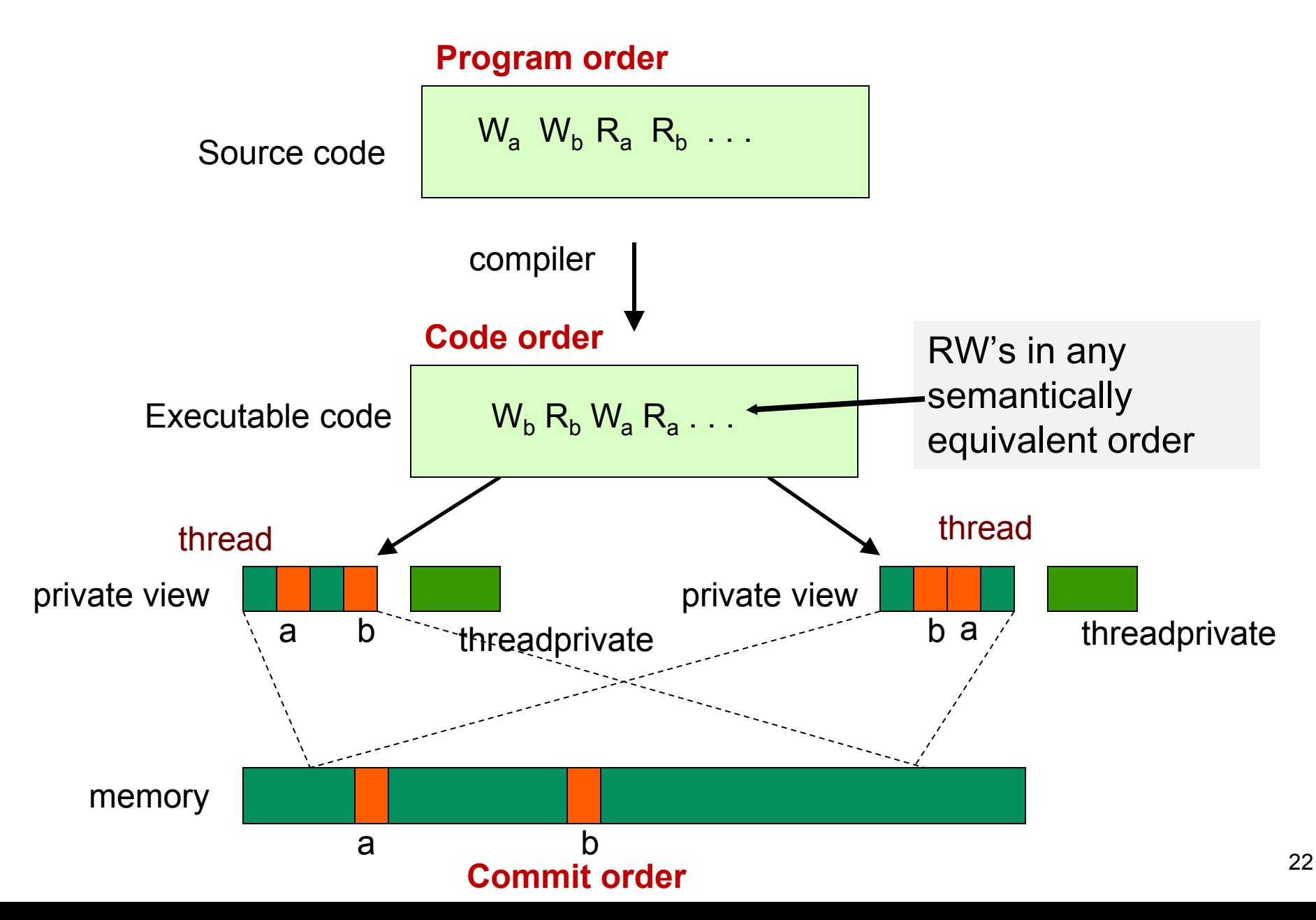

## **Sequential Consistency**

- Sequential Consistency:
	- In a multi-processor, ops (R, W, S) are sequentially consistent if:
		- Each thread sees (R, W, S) in program order.
		- Order of (R, W, S) seen by all threads corresponds to an interleaved execution of ops by all threads
		- All threads see the same order of modifications to any given variable.
- Problems:
	- Current hardware does not directly support sequential consistency:
		- Write buffers break sequential consistency on orders of Writes (W).
		- Size of (R, W) words may be smaller than objects so individual (R,W) ops can overlap (e.g. 64 bit variables on a 32 bit architecture).
		- Synchronization operations (S) to impose sequential consistency add a great deal of overhead.

# **Solution: Relaxed Consistency**

- Relaxed Consistency models break sequential consistency in well defined ways that support efficiency but hopefully let programmers continue to reason about correctness
- Modern languages (C'11, C++'11, and OpenMP but NOT Java) stipulate that a program with a data race has undefined semantics .. so-called **Data-Race-Free Semantics**.
- OpenMP uses a variant of weak consistency:
	- S ops visible to all threads in program order.
	- Can not reorder S ops with R or W ops on the same addresses on the same thread
		- Weak consistency guarantees

 $S \rightarrow W$ ,  $S \rightarrow R$ ,  $R \rightarrow S$ ,  $W \rightarrow S$ ,  $S \rightarrow S$ 

• The Synchronization operation relevant to this discussion is flush.

### **Flush**

- Defines a sequence point at which a thread is guaranteed to see a consistent view of memory with respect to the "flush set".
- The flush set is:
	- "all thread visible variables" for a flush construct without an argument list.
	- a list of variables when the "flush(list)" construct is used.
- The action of Flush is to guarantee that:
	- All R,W ops that overlap the flush set and occur prior to the flush complete before the flush executes
	- All R,W ops that overlap the flush set and occur after the flush don't execute until after the flush.
	- Flushes with overlapping flush sets can not be reordered.

Note: the flush operation does not actually synchronize different threads. It just ensures that a thread**'**s values are made consistent with main memory and avaiallable to other threads.

Memory ops:  $R = Read$ ,  $W = write$ ,  $S = synchronized$ 

### **Synchronization: flush example**

• Flush forces data to be updated in memory so other threads see the most recent value.

double A;

 $A = compute()$ ;

#pragma omp flush(A)

 // flush to memory to make sure other threads // can see the value of A from this thread

- Two forms of flush
	- Flush with a list: only flush variables in the list
	- Flush without a list: flush all "thread visible" variables. .

OpenMP's flush is analogous to a fence in other shared memory API's.

### **Example: Pair wise synchronization in OpenMP**

- OpenMP lacks synchronization constructs that work between pairs of threads.
- When this is needed you have to build it yourself.
- Pair wise synchronization
	- Use a shared flag variable
	- Reader spins waiting for the new flag value
	- Use flushes to force updates to and from memory

## **Example: prod\_cons.c**

- Parallelize a producer consumer program
	- One thread produces values that another thread consumes.

```
int main()
{
 double *A, sum, runtime; int flag = 0;
  A = (double *)malloc(N*sizeof(double));
  runtime = omp_get_wtime();
 fill_rand(N, A); \frac{1}{2} // Producer: fill an array of data
 sum = Sum_array(N, A); // Consumer: sum the array
\overline{\phantom{a}} runtime = omp_get_wtime() - runtime;
  printf(" In %lf secs, The sum is %lf \n",runtime,sum);
}
```
- Often used with a stream of produced values to implement "pipeline parallelism"
- The key is to implement pairwise synchronization between threads.

#### **Example: producer consumer** int main()

double  $*A$ , sum, runtime; int numthreads, flag = 0;  $A = (double * )$ malloc $(N * sizeof(double));$  **#pragma omp parallel sections**

#### **#pragma omp section**

{

{

}

 $\left\{\begin{array}{ccc} & & \\ & & \end{array}\right\}$ 

}

}

}

}

```
\left\{\begin{array}{ccc} \end{array}\right\}fill_rand(N, A);
          #pragma omp flush
         flag = 1;
          #pragma omp flush (flag)
```

```
 #pragma omp section
```

```
 #pragma omp flush (flag)
while (flag == 0){
    #pragma omp flush (flag)
```

```
 #pragma omp flush 
sum = Sum_array(N, A);
```
Use flag to Signal when the "produced" value is ready

Flush forces refresh to memory. Guarantees that the other thread sees the new value of A

Flush needed on both "reader" and "writer" sides of the communication

> Notice you must put the flush inside the while loop to make sure the updated flag variable is seen

## **Data races and flush**

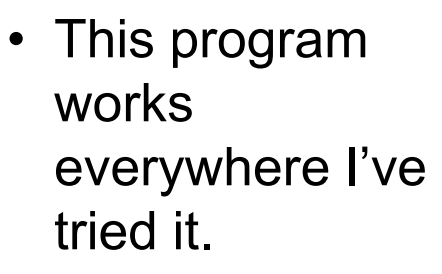

- But technically, it has a race on the variable flag and a compiler is free to break this program.
- Later when we explore atomics in more details, we'll talk about how to fix this.

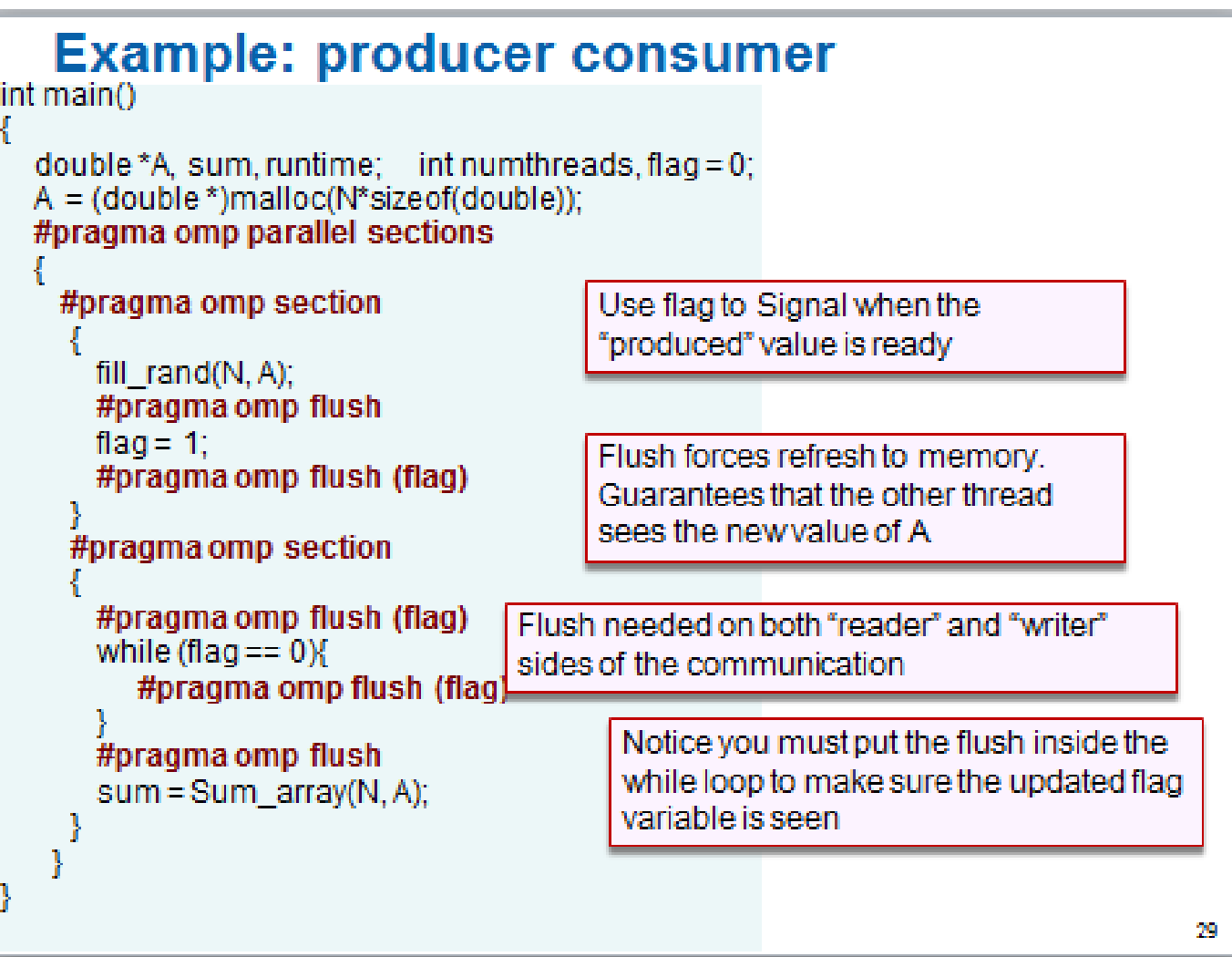

### **Outline**

- Tasks (OpenMP 3.0)
- The OpenMP Memory model (flush)
- Atomics (OpenMP 3.1)
	- Recapitulation

## **Atomics and synchronization flags**

int main() {

 $\left\{\begin{array}{ccc} \end{array}\right\}$ 

}

}

}

```
double *A, sum, runtime; int numthreads, flag = 0;
  A = (double *)malloc(N*sizeof(double));
  #pragma omp parallel sections
 {
```

```
 #pragma omp section
\left\{\begin{array}{ccc} \end{array}\right\}fill rand(N, A); #pragma omp flush
         flag = 1;
```

```
 #pragma omp flush (flag)
```

```
 }
    #pragma omp section
```

```
 #pragma omp flush (flag)
      while (flag == 0){
         #pragma omp flush (flag)
 }
       #pragma omp flush 
      sum = Sum_array(N, A);
```
- This program only works since we don't really care about the value of flag … all we care is that the flag no longer equals zero.
- Why is there a problem comunicating the actual value of flag? Doesn't the flush assure the flag value is cleanly communicated?

## **Atomics and synchronization flags**

int main()

{

{

 $\left\{\begin{array}{ccc} \end{array}\right\}$ 

}

}

}

```
double *A, sum, runtime; int numthreads, flag = 0;
A = (double * )malloc(N * sizeof(double)); #pragma omp parallel sections
```

```
 #pragma omp section
\left\{\begin{array}{ccc} \end{array}\right\}
```

```
fill rand(N, A); #pragma omp flush
flag = 1;
 #pragma omp flush (flag)
```
 }  **#pragma omp section**

```
 #pragma omp flush (flag)
      while (flag == 0){
         #pragma omp flush (flag)
 }
       #pragma omp flush 
      sum = Sum_array(N, A);
```
If **flag** straddles word boundaries or is a data type that consists of multiple words, it is possible for the read to load a partial result.

We need the ability to manage updates to memory locations atomically.

### **Remember the Atomic construct?**

• The original OpenMP atomic was too restrictive …. For example it didn't include a simple atomic store.

#### **Synchronization: Atomic (basic form)**

• Atomic provides mutual exclusion but only applies to the update of a memory location (the update of X in the following example)

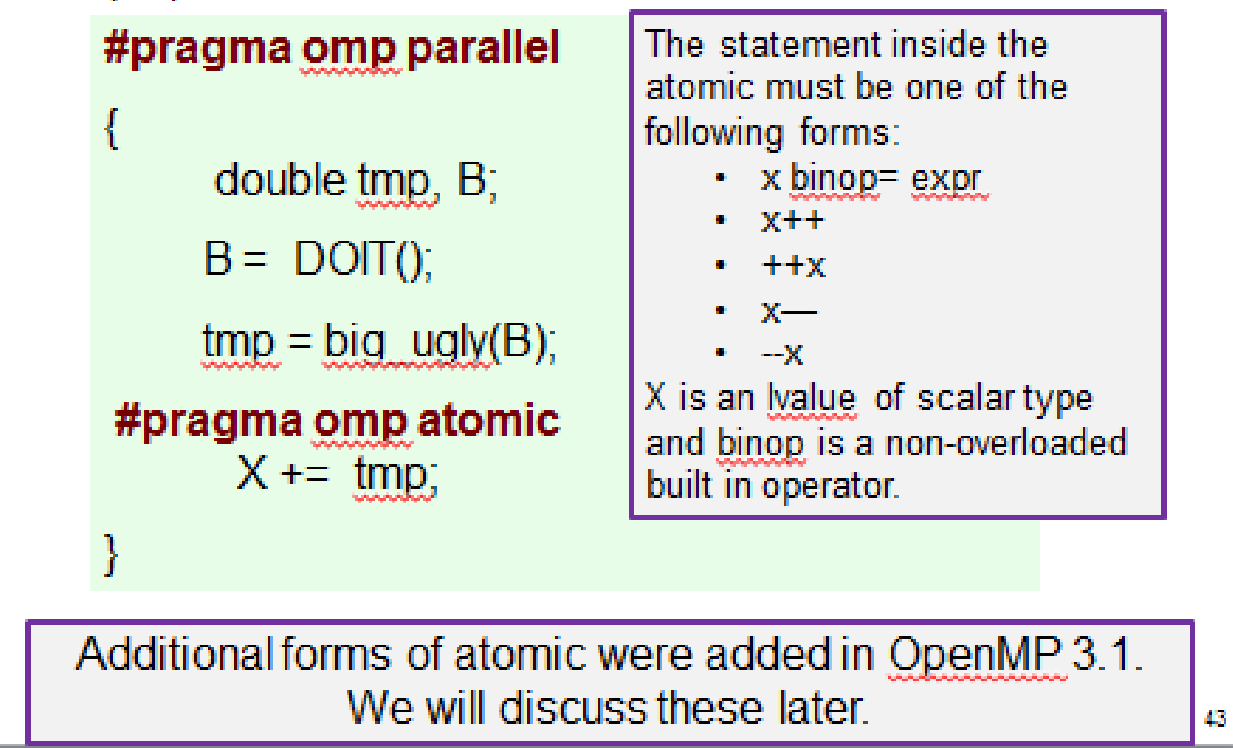

# **The OpenMP 3.1 atomics (1 of 2)**

- Atomic was expanded to cover the full range of common scenarios where you need to protect a memory operation so it occurs atomically: **# pragma omp atomic [read | write | update | capture]**
- Atomic can protect loads **# pragma omp atomic read v = x;**

• Atomic can protect stores **# pragma omp atomic write x = expr;** 

• Atomic can protect updates to a storage location (this is the default behavior … i.e. when you don't provide a clause)

**# pragma omp atomic update**

**x++; or ++x; or x--; or –x; or** 

**x binop= expr; or x = x binop expr;**

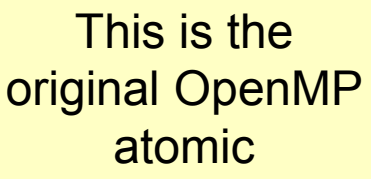

### **The OpenMP 3.1 atomics (2 of 2)**

• Atomic can protect the assignment of a value (its capture) AND an associated update operation:

#### **# pragma omp atomic capture statement or structured block**

• Where the statement is one of the following forms:

 $v = x + +$ ;  $v = + +x$ ;  $v = x -$ ;  $v = -x$ ;  $v = x$  binop expr;

• Where the structured block is one of the following forms:

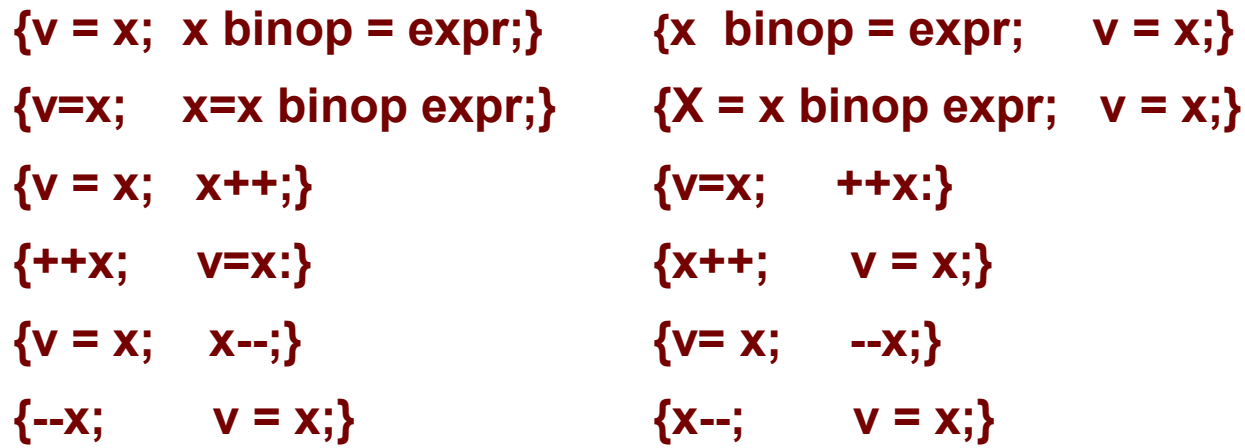

The capture semantics in atomic were added to map onto common hardware supported atomic ops and to support modern lock free algorithms.

## **Atomics and synchronization flags**

```
int main()
{ double *A, sum, runtime; 
  int numthreads, flag = 0, flg tmp;
  A = (double * )malloc(N * sizeof(double)); #pragma omp parallel sections
 {
     #pragma omp section
    \{ fill_rand(N, A); #pragma omp flush
       #pragma atomic write
            flag = 1;
       #pragma omp flush (flag)
 }
     #pragma omp section
    \{ while (1)\{ #pragma omp flush(flag) 
          #pragma omp atomic read
             flgtime = flag;if (flg tmp==1) break;
 }
        #pragma omp flush
       sum = Sum_array(N, A); }
```
}

}

**This program is truly race free … the reads and writes of flag are protected so the two threads can not conflict.** 

### **Outline**

- Tasks (OpenMP 3.0)
- The OpenMP Memory model (flush)
- Atomics (OpenMP 3.1)
- Recapitulation

#### **If you become overwhelmed during this course …**

• Come back to this slide and remind yourself … things are not as bad as they seem

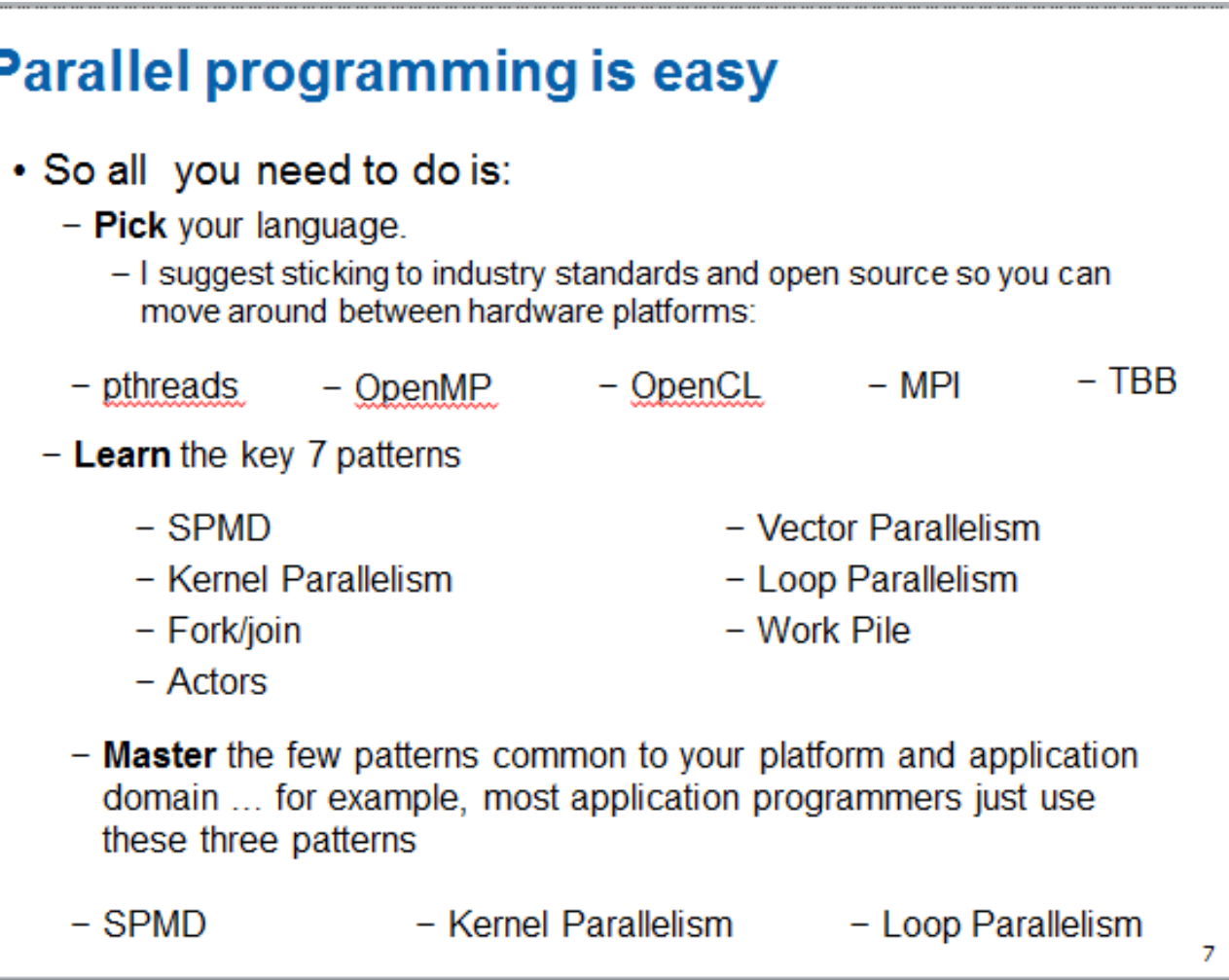

### **SPMD: Single Program Mulitple Data**

- Run the same program on P processing elements where P can be arbitrarily large.
- Use the rank … an ID ranging from 0 to (P-1) … to select between a set of tasks and to manage any shared data structures.

This pattern is very general and has been used to support most (if not all) the algorithm strategy patterns.

MPI programs almost always use this pattern … it is probably the most commonly used pattern in the history of parallel programming.

#### **OpenMP Pi program: SPMD pattern**

```
#include 
<omp.h
>
void main (int argc, char *argv[]) {
int i, pi=0.0, step, sum = 0.0;
 step = 1.0/(double) num_steps
;
#pragma omp parallel firstprivate(sum) private(x, 
i
)
    int id = comp\_get\_thread\_num();int numprocs = omp\_get\_num\_threads();
int step1 = id * num\_steps/numprocs;
int stepN = (id+1)*num\_steps/numprocess; if (stepN != num_steps) stepN = num_steps
;
 for (
i=step1; 
i
<stepN; 
i++)
    {x = (i+0.5) * step;sum += 4.0/(1.0+x*x);}<br>}
  #pragma omp critical
     pi += sum *step ;
 }
```
}

### **Loop parallelism**

- Collections of tasks are defined as iterations of one or more loops.
- Loop iterations are divided between a collection of processing elements to compute tasks in parallel.

```
#pragma omp parallel for shared(Results) schedule(dynamic)
for(i=0; i< N; i++)Do_work(i, Results);
}
```
This design pattern is heavily used with data parallel design patterns. OpenMP programmers commonly use this pattern.

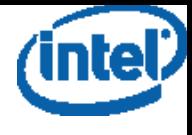

#### **OpenMP PI Program: Loop level parallelism pattern**

```
#include <omp.h>
static long num_steps = 100000; double step;
#define NUM_THREADS 2
void main ()
\{ int i; double x, pi, sum =0.0;
          step = 1.0/(double) num_steps;
          omp_set_num_threads(NUM_THREADS);
#pragma omp parallel for private(x) reduction (+:sum)
         for (i=0; i< num_steps; i++}{
                x = (i + 0.5)^*step;
                sum += 4.0/(1.0+x^{*}x); }
   pi = sum * step;
}
```
# **Fork-join**

- Use when:
	- Target platform has a shared address space
	- Dynamic task parallelism
- Particularly useful when you have a serial program to transform incrementally into a parallel program
- Solution:
	- 1. A computation begins and ends as a single thread.
	- 2. When concurrent tasks are desired, additional threads are forked.
	- 3. The thread carries out the indicated task,
	- 4. The set of threads recombine (join)

#### **Cilk and OpenMP make heavy use of this pattern.**

### **Numerical Integration: PThreads**

{

}

```
#include <stdio.h>
#include <pthread.h>
#define NSTEPS 10000000
#define NTHRS 4
double gStep=0.0, gPi=0.0; 
pthread_mutex_t gLock;
void *Func(void *pArg)
{
 int i, ID = *( (int *) pArg);
 double partialSum = 0.0, x;
 for(i=ID;i<NSTEPS;i+=NTHRS)
 {
   x = (i + 0.5f) * qStep; partialSum += 
             4.0f/(1.0f+x*x);}
 pthread_mutex_lock(&gLock);
    gPi += partialSum * gStep; 
 pthread_mutex_unlock(&gLock);
 return 0;
}
```

```
int main()
```

```
pthread t thrds[NTHRS];
   int tNum[NTHRS], i;
   pthread_mutex_init(&gLock,NULL);
  qStep = 1.0 / NSTEPS;for ( i = 0; i < NTHRS; ++i )
\left\{\begin{array}{c} \end{array}\right\}\texttt{tRank}[i] = i; pthread_create(&thrds[i],NULL,
              Func,(void)&tRank[i]); 
 }
  for ( i = 0; i < NTHRS; ++i )
\left\{\begin{array}{c} \end{array}\right\} pthread_join(thrds[i], NULL);
 }
   pthread_mutex_destroy(&gLock);
   return 0;
```
### **Divide and Conquer Pattern**

- Use when:
	- –A problem includes a method to divide into subproblems and a way to recombine solutions of subproblems into a global solution.
- Solution
	- –Define a split operation
	- –Continue to split the problem until subproblems are small enough to solve directly.
	- –Recombine solutions to subproblems to solve original global problem.
- Note:
	- –Computing may occur at each phase (split, leaves, recombine).

### **Divide and conquer**

• Split the problem into smaller sub-problems. Continue until the sub-problems can be solve directly.

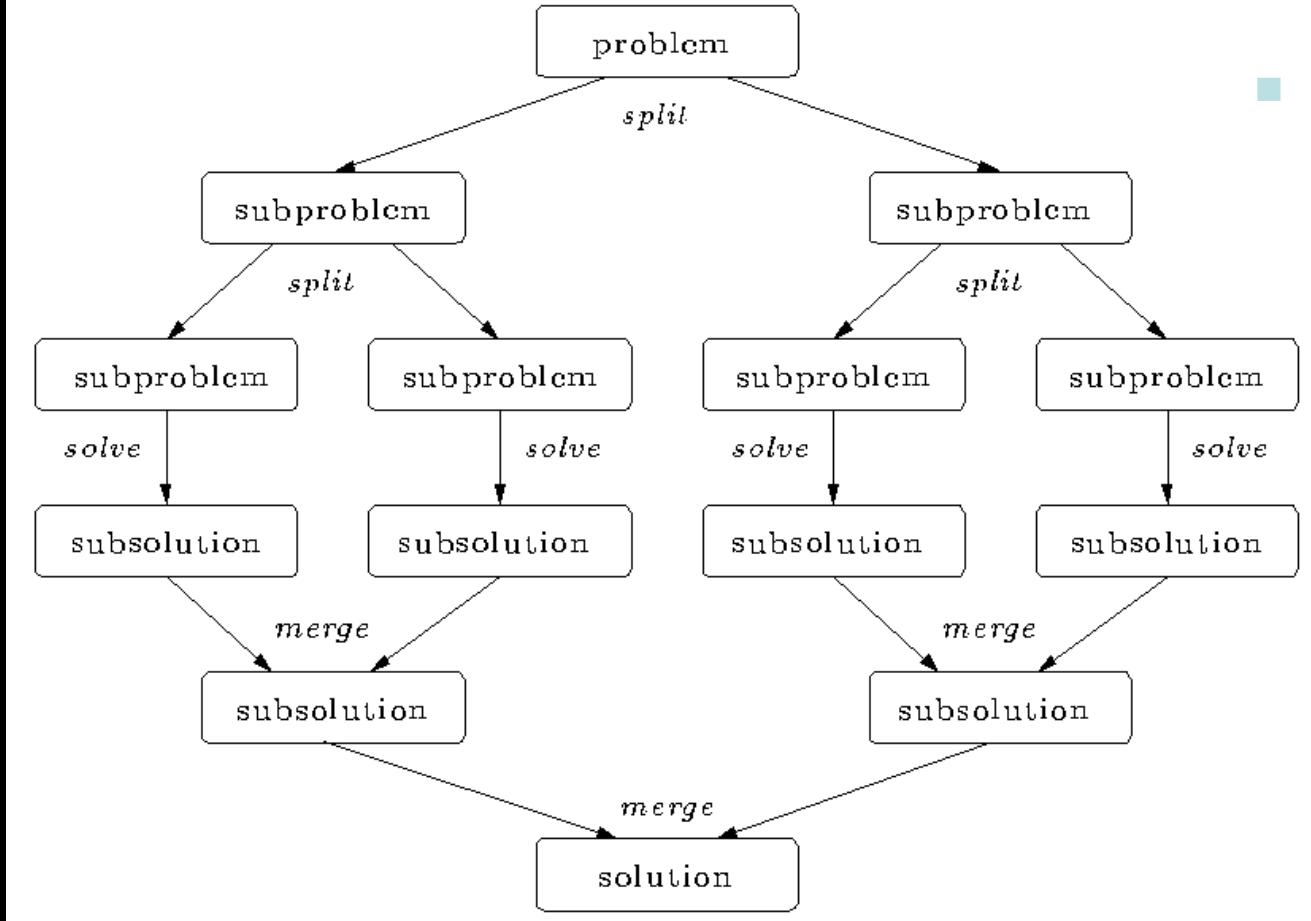

- 3 Options:
	- $\square$  Do work as you split into sub-problems.
	- $\Box$  Do work only at the leaves.
	- $\square$  Do work as you recombine.

#### **Program: OpenMP tasks (divide and conquer pattern)**

```
#include <omp.h>
static long num steps = 100000000;
#define MIN_BLK 10000000
double pi_comp(int Nstart,int Nfinish,double step)
  int i, iblk;
  double x, sum = 0.0, sum 1, sum 2;
  if (Nfinish-Nstart \leq MIN_BLK)\{ for (i=Nstart;i< Nfinish; i++){
     x = (i + 0.5)^*step;
     sum = sum + 4.0/(1.0+x*x); }
 }
  else{
    iblk = Nfinish-Nstart;
    #pragma omp task shared(sum1)
       sum1 = pi_{comp(Nstart, \nNfinish-blk/2,step)};
    #pragma omp task shared(sum2)
       sum2 = pi_{comp(Nfinish-iblk/2, Nfinish, \text{step}); #pragma omp taskwait
      sum = sum1 + sum2;
  }return sum;
}
                                                        int main ()
                                                         {
                                                           int i;
                                                           double step, pi, sum;
                                                            step = 1.0/(double) num_steps;
                                                           #pragma omp parallel 
                                                         {
                                                              #pragma omp single
                                                                 sum = pi_comp(0,num_steps,step);
                                                        \begin{array}{ccc} \end{array}pi = step * sum;}
```
## **Results\*: pi with tasks**

• Original Serial pi program with 100000000 steps ran in 1.83 seconds.

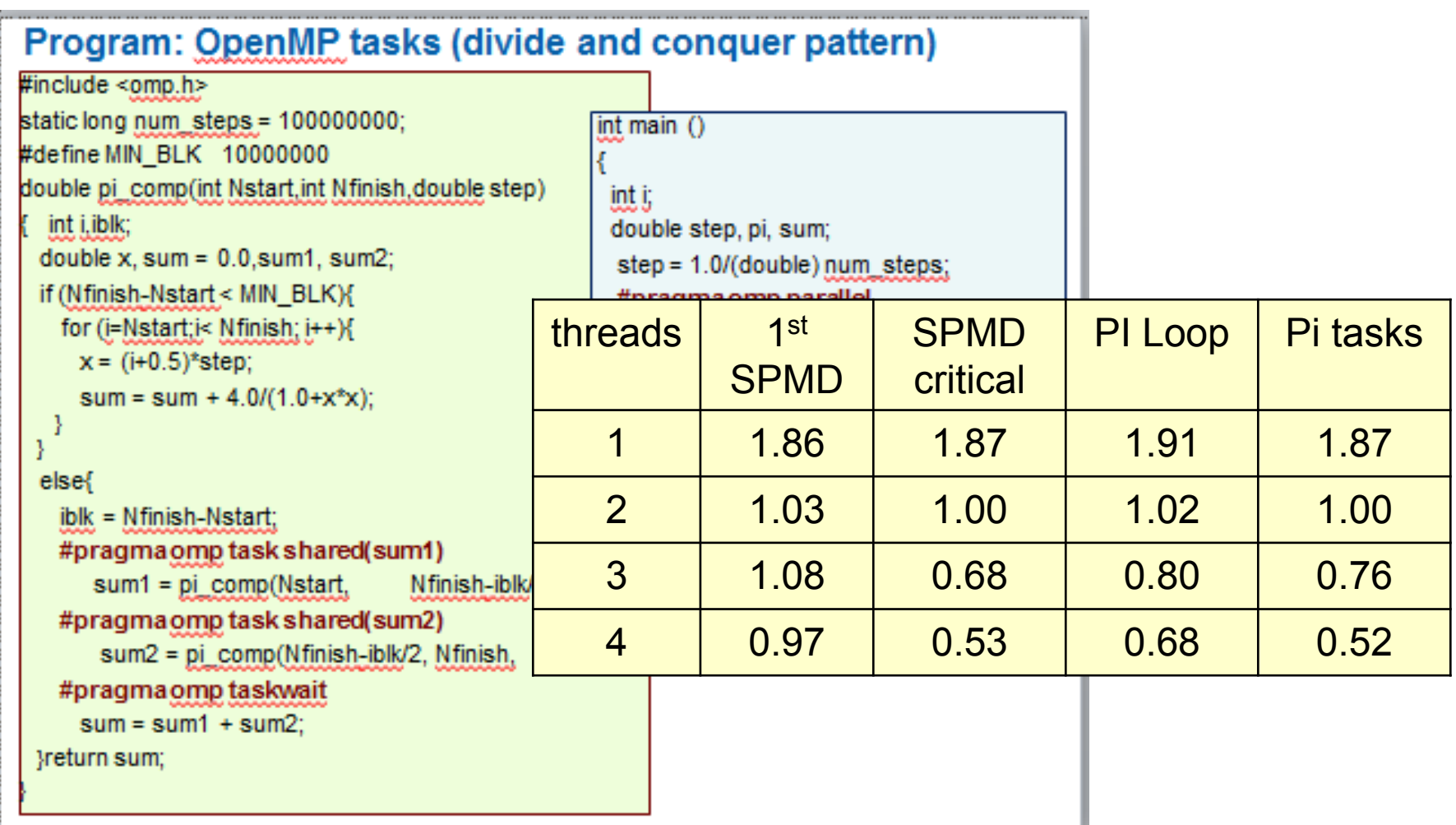

\*Intel compiler (icpc) with no optimization on Apple OS X 10.7.3 with a dual core (four HW thread) Intel® Core™ i5 processor at 1.7 Ghz and 4 Gbyte DDR3 memory at 1.333 Ghz.

## **Kernel Parallelism**

- Kernel Parallelism:
	- Implement data parallel problems:
		- Define an abstract index space that appropriately spans the problem domain.
		- Data structures in the problem are aligned to this index space.
		- Tasks (e.g. work-items in OpenCL or "threads" in CUDA) operate on these data structures for each point in the index space.
- **This approach was popularized for** graphics applications where the index space mapped onto the pixels in an image.
- In the last  $\sim$  10 years, It's been extended to General Purpose GPU (GPGPU) programming for heterogeneous platforms. A typical heterogeneous platform

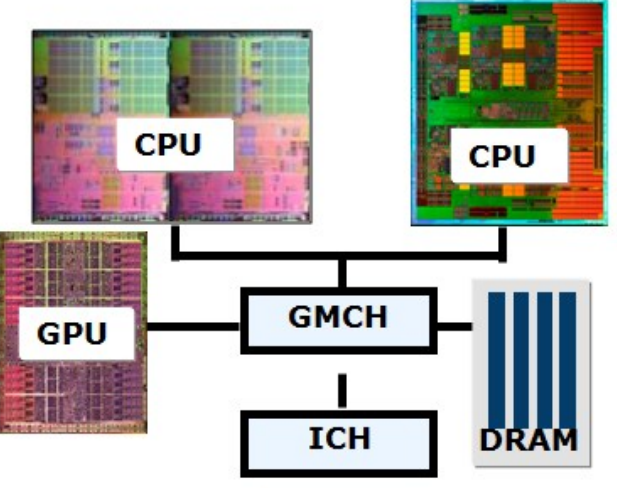

**Note: This is basically a fine grained extreme form of the SPMD pattern.** 

### **OpenCL: An N-dim. domain of work-items**

- Define an N-dimensioned index space that is "best" for your algorithm
	- Global Dimensions: 1024 x 1024 (whole problem space)
	-

– Local Dimensions: 128 x 128 (work group … executes together)

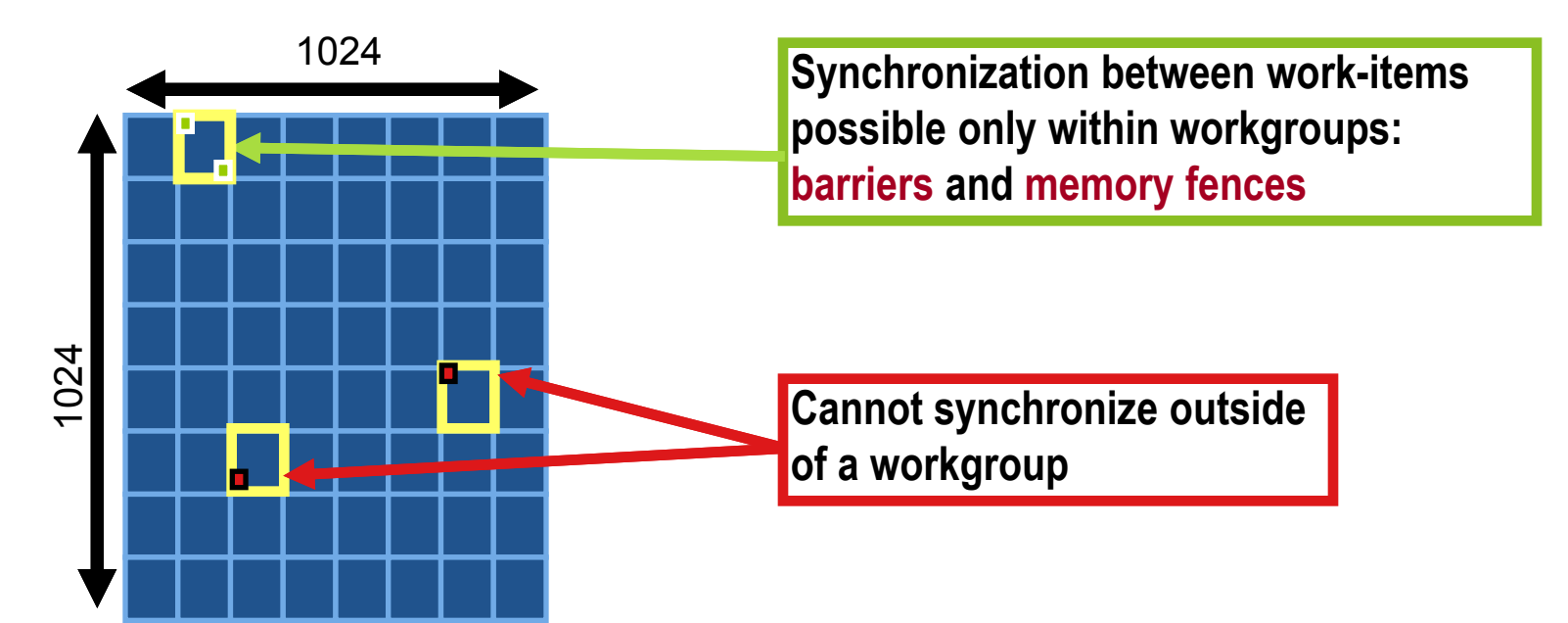

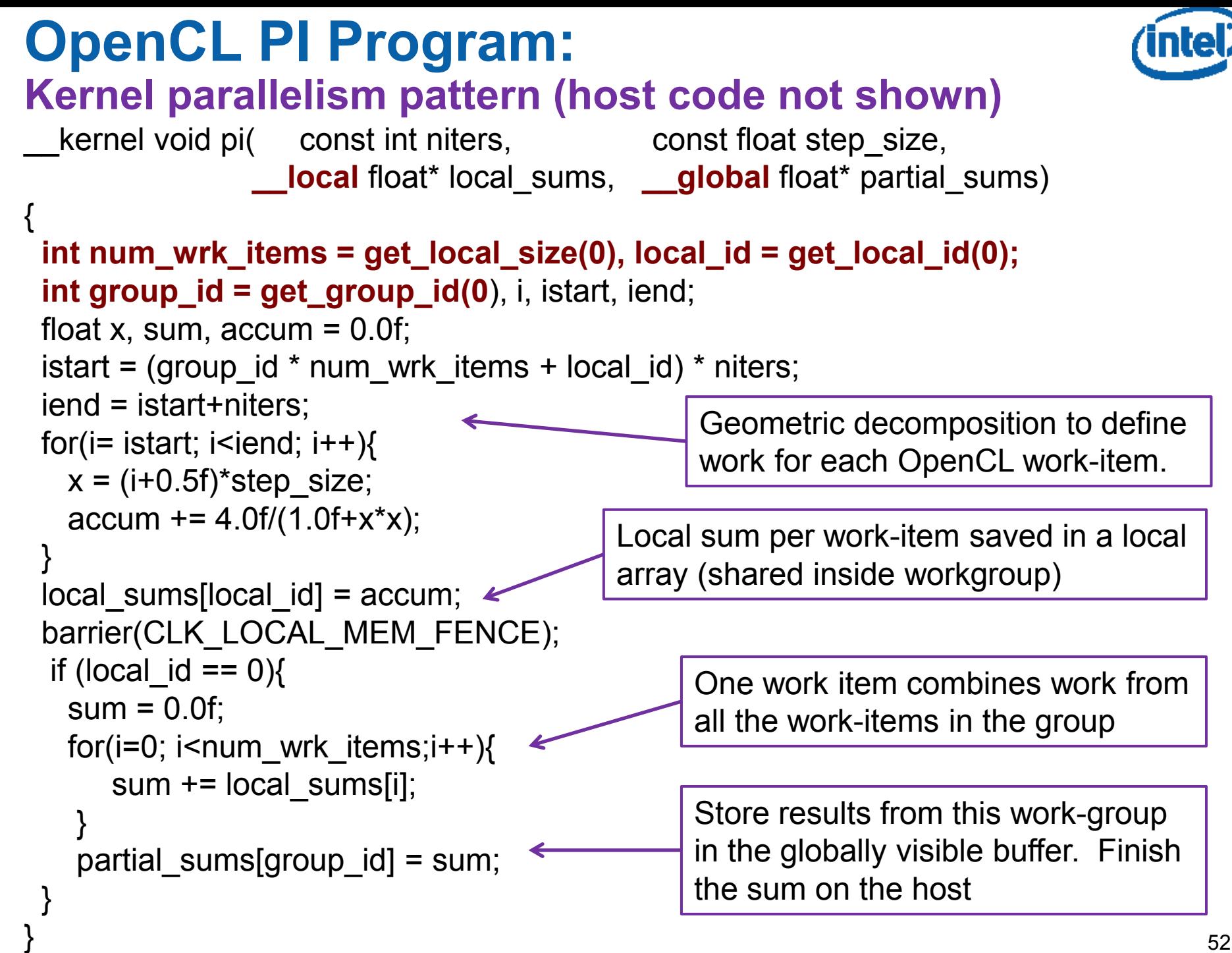

## **Vector Parallelism**

- Definition: A single instruction stream is applied to multiple data elements.
	- One program text
	- One instruction counter
	- Distinct data streams per PE

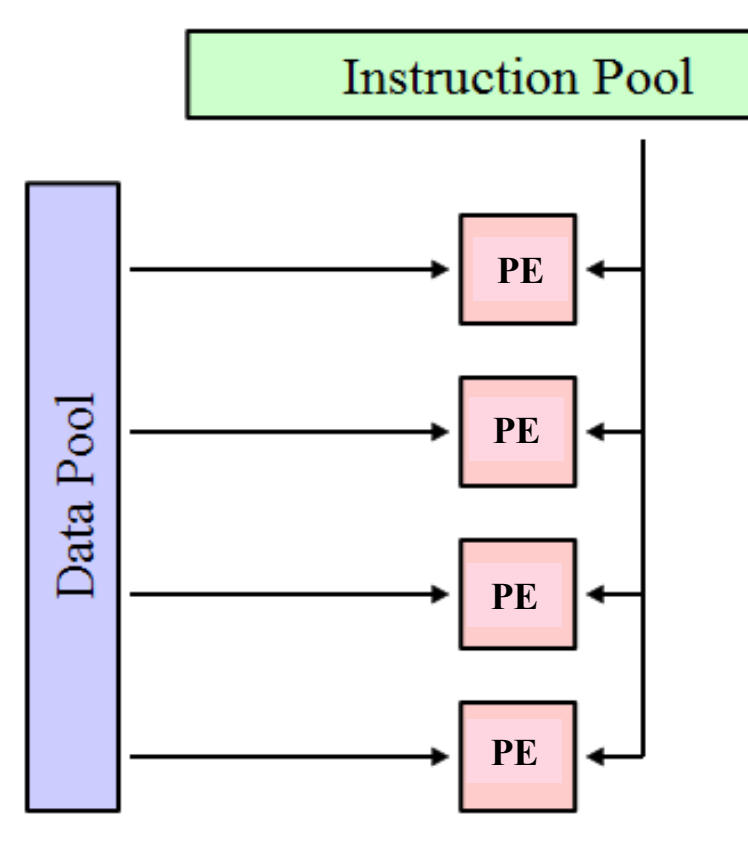

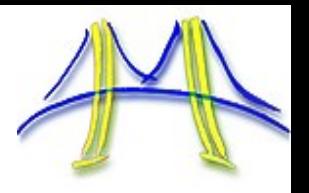

#### **SSE intrinsics PI Program: Vector parallelism pattern**

{

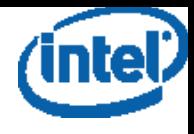

```
#include "xmmintrin.h"
float pi_sse_double(int num_steps)
int i;
double step, pi;
double scalar one = 1.0,
double scalar zero = 0.0;
double ival, scalar four = 4.0;
double vsum[2];
step = 1.0/(double) num_steps;
  m128d xvec;
  __m128d denom; 
  m128d eye;
  _{m128d} ramp = _{mm} setr_pd(0.5, 1.5);
  \_m128d one = \_mm\_load1\_pd(8scalar\_one);\_m128d four = \_mm\_load1\_pd(&\text{scalar\_four});m128d vstep = mm load1 pd(8step);
  m128d sum = mm load1 pd(8scalar zero);
                                     }
                                     pi = step * (vsum[0]+vsum[1]); return (float)pi;
                                    }
                                                  baseline 8.98 secs.
                                                  SSE 4.72 secs.
```

```
for (i=0; i<sub>1</sub> and s=0; i=i+2){
 iival = (double)i;eye = \,mm load1 pd(&ival);
 xvec = _mm_mmul_pddmm_add_pd(eye,ramp),vstep);
 denom = mm add pd( _mm_mul_pd(xvec,xvec),one);
 sum = mm add pd(
            mm_div_pd(four,denom),sum);
mm_store_pd(&vsum[0],sum);
```

```
*Apple MacBook Pro with OS X 10.6.4 and an Intel Core 2 Duo CPU at 2.4 GHz with 2 GB 667 MHz DDR2 using the Intel C++ compiler version 10.1 with compiler switches -m64 -O3}
```
#### **If you become overwhelmed during this course …**

• Come back to this slide and remind yourself … things are not as bad as they seem

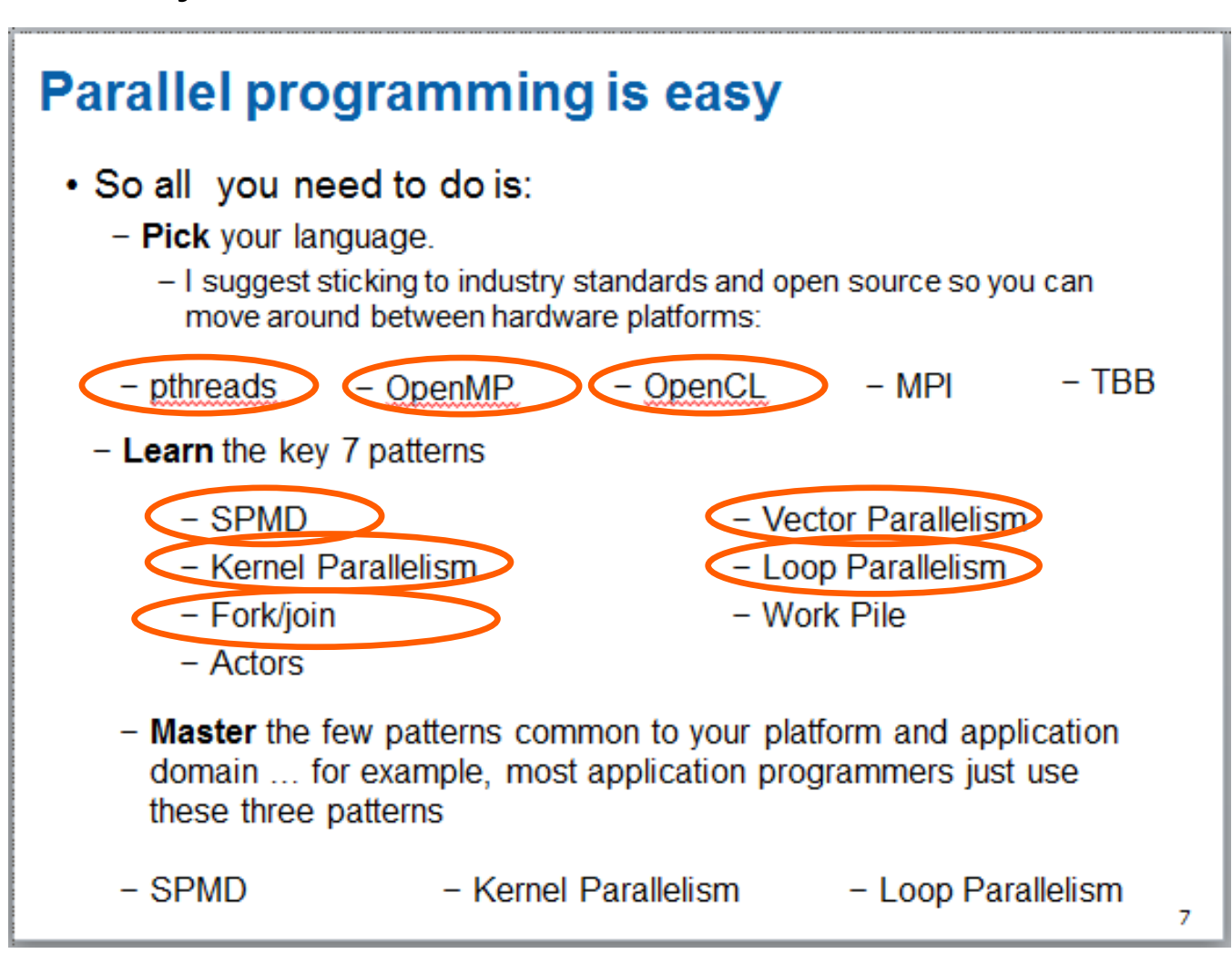

## **OpenMP summary**

- We have covered most of OpenMP ... enough so you can start writing real parallel applications with OpenMP.
- We have discussed the most common patterns with OpenMP as well …. **Loop level parallelism**, f**ork/join**, **divide and conquer**
- The next step is up to you ... write lot's of code!!!
- #pragma omp parallel
- #pragma omp for
- #pragma omp critical
- #pragma omp atomic
- #pragma omp barrier
- Data environment clauses
	- private (variable\_list)
	- firstprivate (variable\_list)
	- lastprivate (variable\_list)
	- reduction(+:variable\_list)
- #pragma omp single
- #pragma omp section
- #pragma omp sections
- #pragma omp flush

Where variable list is a comma separated list of variables

- Tasks (remember … private data is made firstprivate by default)
	- pragma omp task
	- pragma omp taskwait
- #pragma threadprivate(variable\_list)

Put this on a line right after you define the variables in question

### **Backup**

- References
	- Threadprivate Data and random numbers

## **OpenMP Organizations**

• OpenMP architecture review board URL, the "owner" of the OpenMP specification:

**www.openmp.org** 

• OpenMP User's Group (cOMPunity) URL: **www.compunity.org**

Get involved, join compunity and help define the future of OpenMP

### **Books about OpenMP**

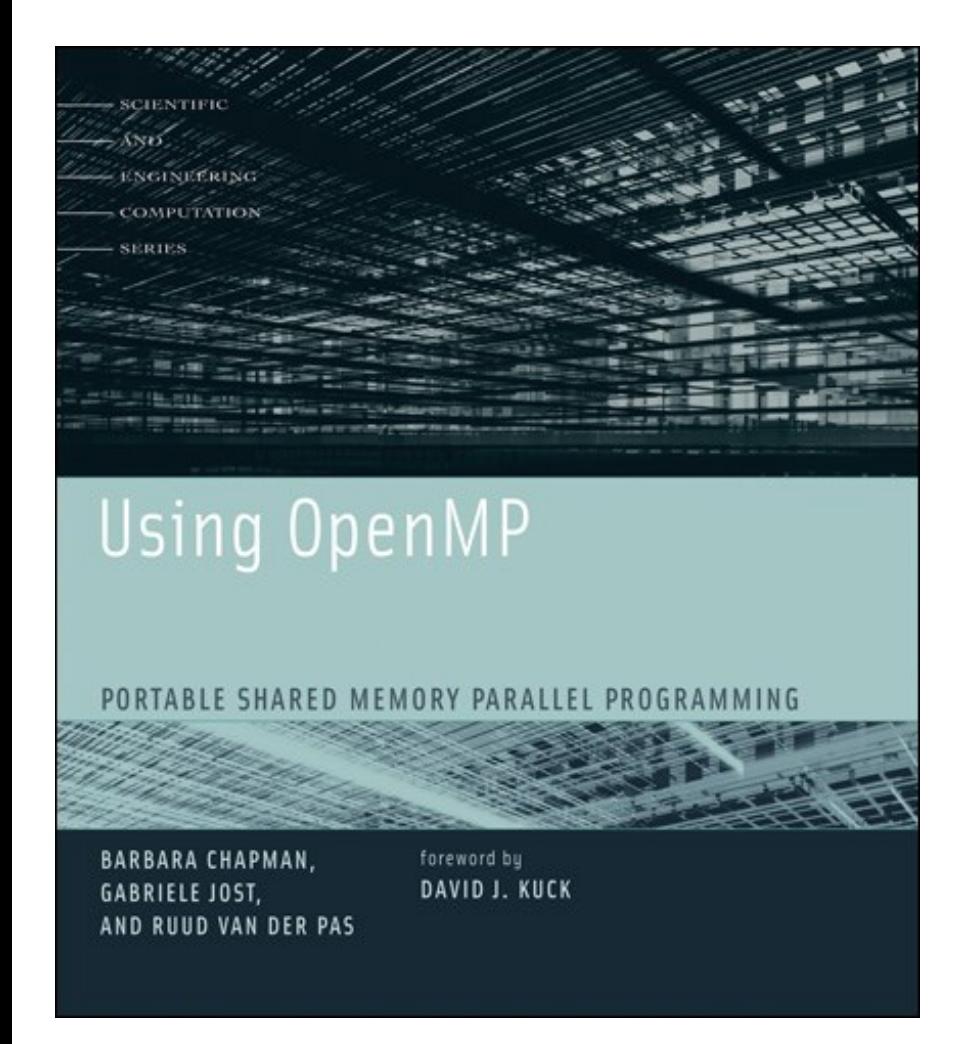

An excellent book about using OpenMP … though out of date (OpenMP 2.5)

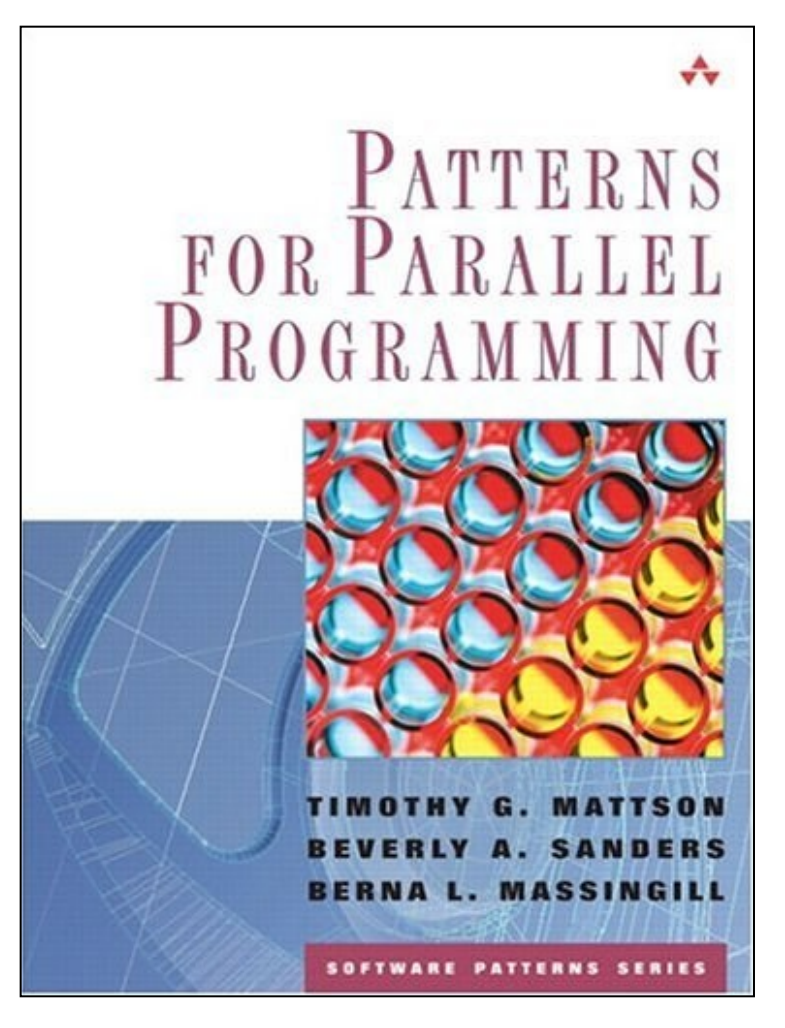

A book about how to "think parallel" with examples in OpenMP, MPI and Java

### **Background references**

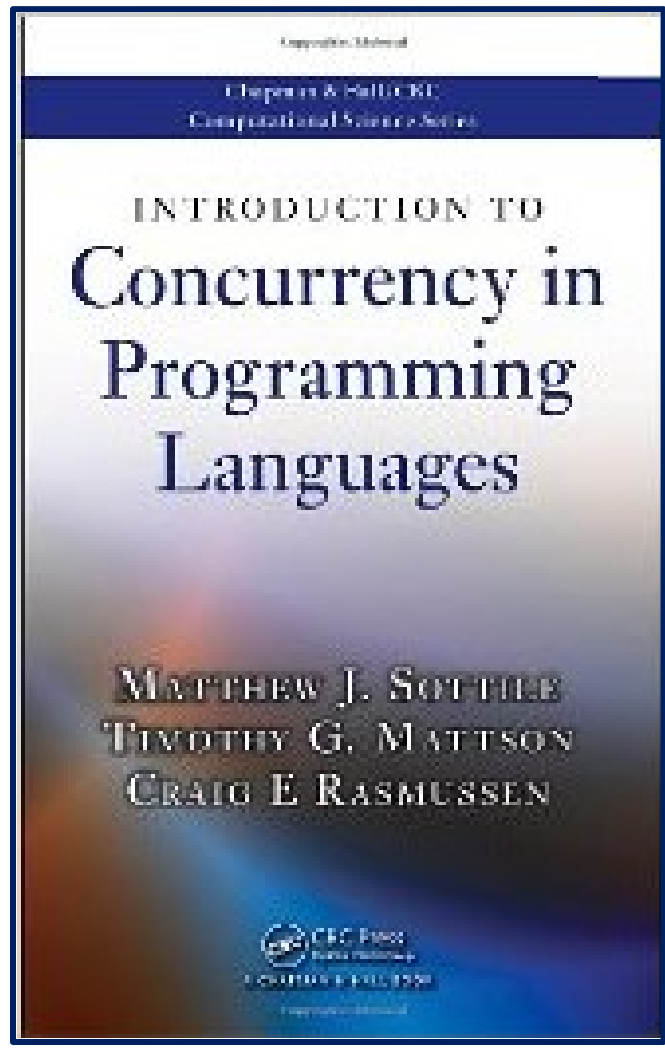

A general reference that puts languages such as OpenMP in perspective (by Sottile, Mattson, and Rasmussen)

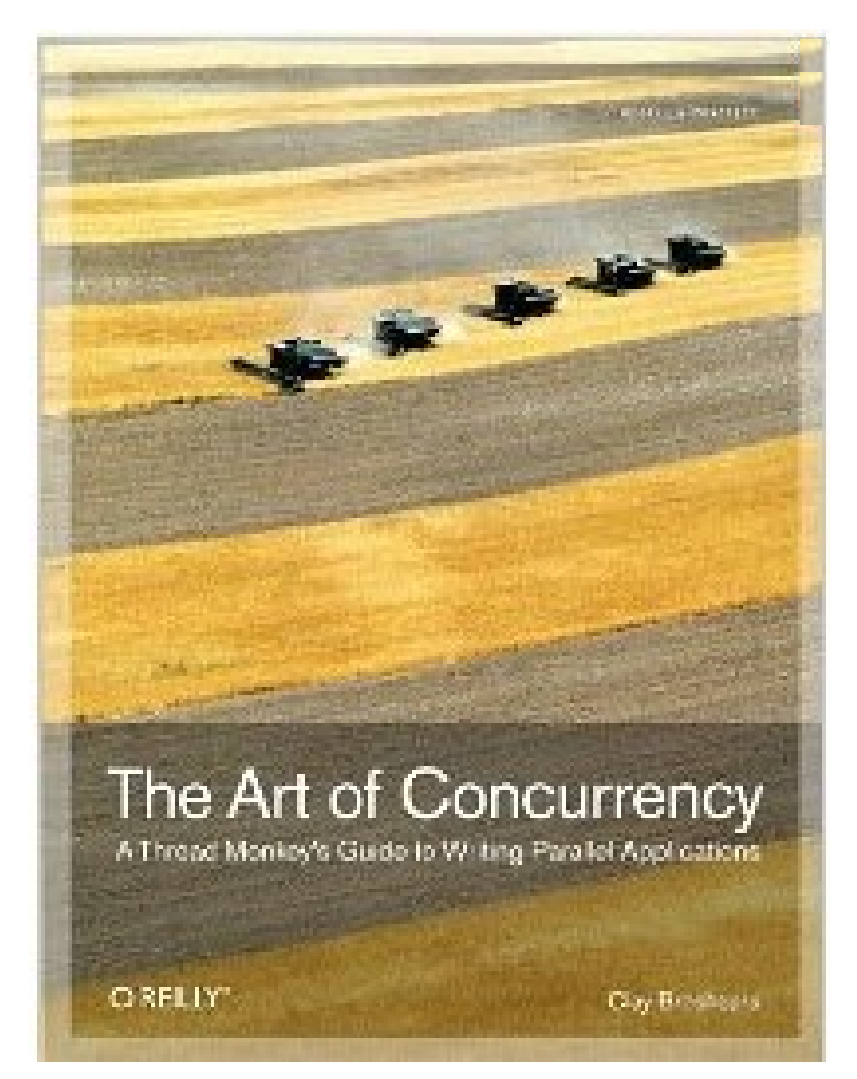

An excellent introduction and overview of multithreaded programming (by Clay Breshears)

### **The OpenMP reference card**

#### A two page summary of all the OpenMP constructs … don't write OpenMP code without it.

Page 1

#### OpenMP API 3.1 C/C++

#### OpenMP 3.1 API C/C++ Syntax Quick Reference Card

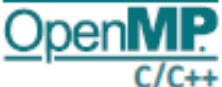

OpenMP Application Program Interface (APD) is a portable, scalable OpenMP supports multi-platform shared-memory parallel modelthat ghee dured-menory parallel programmers a simple programming in C/C++ and Fortun on all architectures, including<br>and fieable transfore for developing parallel applications for the platforms and Windows MT platform platforms ranging from the desidop to the superson puter. A separate OperAIP reference card for Fortran is also available.

[s.zus] refers to sections in the Operatif API Specification and which at revenopening ang.

#### **Directives**

to Constit? meculable directive applies to the succeeding dructured block or an OpenMP Construct.<br>A structured block is a single statement or a compoun statement with a single entry at the top and a single exit at the bottom

#### **Parallel D.AT**

The parallel construct forms a team of threads and starts parallel esecution.

Pyragma amp pamilat [circus] [, [circus] ... ]<br>disclared that

- **Estate expressed** new threads integer expression) defeatibilities | speed p/keda(JkC) *<u><b>Index Note (Bd)</u>*</u>
- duration<sup>1</sup> applicities)

#### **mission/genutor int**

Loga (3.5.1) The loop construct specifies that the iterations of isopradi be distributed among and executed by the<br>encountering team of threads.

Foregone amp for Advance (Addition) .....) **Artisps** 

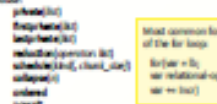

- · static teration are debied into churics of stechunit, also. Chunia are assigned to threads in the teem in round-robin fashion in order of thread · departic fack thread executor a churck of baraticra
- then requests another churis until no churis remain to be distributed.
- guided: Sach thread executes a chursk of herations then requests another churis until no chunks remain
- to be autgred. The churck stees start large and shrink. to the indicated chunk, also as churics are scheduled auto: The decision regarding scheduling is delegated
- to the compiler and/or nuttime system. runtime: The schedule and churis step are taken from
- the run sched var EX

#### Sections [2.5.2]

The sections conditual contains a set of structured blocks that are to be distributed among and executed by the encountering team of threads.

#### Foregree amp seathers (closes)] closes) ... ) **Pampra any sadiani Business Hotel**

**Pampra any sadiat** 

a Antel Balt **Britan Material** 

**C 2011 OpenIFAM** 

industrial (84)<br>minutes (operator: 84)

#### Single D.S.M. The single construct specifies that the associated<br>structured block is executed by only one of the threads is the team (not necessarily the master thread), in the carted of its implicit task.

fungna ong shgip (kiwe) ( ) (kuw) ... ) classe.

prhotojiki)<br>Antiothetojiki) copyrights (81)

#### [2.6.1] goal lefteref

The parallel loop construct is a shortcut for specifying a paradial construct containing one or more associated large and re-other statements. **Ryagou and pendel for [doce] [, [doce] ...]** 

change. Any accepted by the parallel or for directives, escept the nousit clause, with identical meanings and

restrictions. Simple Parallel Loop Example The following example demonstrates how to

parallelter a shriple loop using the parallel loop

void similation s. Soot %. Soot %! date for

tyreps up pended for for their time and  $P$  t is potentially definite  $\ell$  ,  $\log(\ell) = \log(1 + \log(\ell))$  ,  $\ell \geq 0$ 

m

a la

Parallel Sections [2.6.2] The parallel seatlons construct is a shortcut for specifying a parallel construct containing one sections construct and to other statements.

tymgrea ong parallel sections (closes) [, [closes] ...]

**Trying the only section** drashered block

**Parague any sadiat** drastowd-biscil

Are of the dayses accepted by the parallel or earthing directives, except the nowall clause, with identical meetings and restrictions.

#### Tack [2.7.1]

The task construct defines an explicit task. The data environment of the test is created according to the<br>data-sharing attribute classes on the test construct and any defaults that apply. fungua ono tak jóknorj (, )ókus) ...)<br>síratumi tészi

#### change. **Factor expression) Bradjussky expression**

unded. debuildered (none) megalik<br>plandiki) *<u><i><u><b>District Controller</u>*</u></u>

Tackwheld [2.7.2] The Geologield constitute specifies that the current task can<br>be suspended in Georgi of execution of a different task. **Rengina amp Ledyleid** 

Marker  $[2.2.5]$ <br>The masker condition specifies a structured block that<br>is mascaled by the masker thread of the team, There is is measured by the master thread of the team. There is<br>no brighted barrier wither on-entry to, or east from, the master construct.

*<u>Surgina</u>* any made

Critical [2.8.2]<br>The office construct restricts execution of the associated structured block to a single thread at a time.

**Symphony (ASA (none)** 

Barrier [2.8.3] The banker construct concilies an explicit banker at the point at which the construct appears. **Symphone and banks!** 

Tadouak [2.8.4] The testimal construct specifies a wait on the completion of child tasks of the current task.

**Forema any tadout** Atomic [2.8.5]

The attents construct ensures that a specific storage location is updated atomically, rather than exposing it to the possibility of multiple, simultaneous writing threads. tympna any stank [real] with | splate | capture] repression star

#### **Foregross any stank against Bank beach**

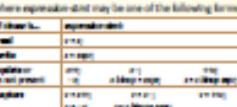

and structured block may be one of the following forms. [requirement] (chloops expt) v + x() (major speld a v a large) (condition man visit) and and the second control

#### **Rush (2.8.67** The flash condition executes the Downter flash<br>operation, which makes a thread's bengonary view of

memory considert with memory, and enforces an order<br>on the memory operations of the variables. **Rengine any floor (Int)** 

Ordered [2.8.7]<br>The ordered construct specifies a structured block in a izep region that will be executed in the order of the izep.<br>Relations, This sequentializes and orders the code within an ordered region while allowing code outside the region to run in parale

**Responsive product** disclass/dial

#### Thready/lette [2.9.2]<br>The three-larbate directive specifies that variables are

replicated, with each thread having its own copy. **Europea any Dressly frate (Art)** 

A comma separated fot of file-scope, namespace scope, or static block-scope-variables that do not have<br>Incomplete types.

#### OpenMP API 3.1 C/C++

#### **Runtime Library Routines**

(Gordeland, et annual) Acution Environment Routines (3.2) Netonis team of the call to the routine is<br>endosed by an active parallel region; becomes residues transportance reduced and monitor threads, processors, and the calveredue, it reduces linke. aralıd envisyonent

val any of air Small. Affects the number of threads used for absequent parallel regions that do not

specify a none thready classe. Island and can direction(i) Returns the number of threads in the

current boars. istore at me threatonic austiner of threads that **Call Lutine** could be used to farm a new beam using a perallel construct without a nois, threads

**Canada** International particular tetums the ID of the encountering thread where 10 ranges from persistive size of

The Geart minus 1.

induring and man jerocepands Returns the number of processors available to the program.

Data Types For Runtime **Ulinary Routless** sing Jack 1. Represents a simple listic ong\_net\_loll\_1: Represents a ong alled to hipments a shedule

#### Clauses

The set of discuss that is valid on a particular direction to described with the<br>direction, Most classes accept a score a reparated list of list have. All list have appearing to a clause must be visible

Data Sharing Attribute Clauses [3.9.3] beta-sharing attribute dauses apply only to variation whose names are visible to the penditud on which the clause appears.

default (dramed | none) Controls the default data-sharing attributes of variables that are referenced to a parallel in lask condition.

daradikit bedains one or now hit here to be cheed by taxis generated by a parallel or task seat (a)

**urbandiko** Declares one or more for here to be private<br>localized.

*<u>bashmilt</u>* Declares and at more fat here to be origins

http://openmp.org/mp-documents/OpenMP3.1-CCard.pdf

to a task, and initializes each of them with the value that the corresponding original<br>here has when the construct to encounter **Instantinoplast** Declares one or more list tiens to be

irheite to an Implicit task, and causes the imegionaling original tiers to be updated affer the end of the region.

with any set, dynamic) without only not the advertised **Int due and Streaks** int may level }<br>Limits the number of nested active parallel trables or disables dynamic adjustment of the number of threads analtable by setting regions, by setting mon-scillar-levels war the salue of the also war ICI.

Interno and thread Broklock();

hatarist the value of the thread-direct you<br>ICV, which is the masters maniper of

International and manufacturers are all

ICC which determines the maxim

International and American

the call

Naturns the value of managing levels was

number of rested active parallel regions.

Network the number of nested pended

International American Control (1999)

Interes and here plastic invest

International author (weathered);

contains the call.

returns false.

**Internal in Bradwidt** 

Raturns the number of nested, active

pendel regions enclosing the task that

Returns line if the routine is essented in a

final or included task region; otherwise, it

**Environment Variables** 

**Evitonme E seldiés an descrited** 

in section [4] of the AR specification

**Endstromed sertable raches are upon-**

date, and the values and red to them

and trailing white space.

**CMP NUM THRESOLIU** 

**GMP DYNAMIC ArioNE** 

GMP MCC HAD LINE

or Tailee

SAMPLE RADIOS CARD

late the number of your CV for the

nations whethis type and churk size.<br>Yaki Operati whethis types are static

souties integer that specifies churk she

late the etherational TV for the number

late the dynasy ICV for the dynamic<br>adjustment of threads to use for paradisi

regions. Valid salues for denomic are titus

Sets the value of the global deal-set XX.

The splan of this seudoccorers seriable<br>must be true or false.

of threads to use for pendiat regions.

dynamic, galded, or solls, clearly it a

are case insending and may have leading

Network, for a given nested level of the

Returns, for a given needed level of the

current thread, the size of the thread tea

to which the anonitor or the current thread

current thread, the thread number of the<br>anomalor or the current thread.

regions enclosing the task that contains

OpenAP threads available to the program

Page 2

Lock Routines [3.3]

vold any lot net but

with any desire and bold

void amp ast sent look

an OpenMP lack.

and net look I half

sold any user next lock)

smalling an OpenMP lock.

be any bod and bod!

**Lask mercifing the noutine.** 

Timing Routines [3.4]

double any get witnessed;

double any get which into

OMP MOTOR GALLAC

Minleyten [0].

**Clark Server** 

**Returns also** 

and ned look I finds

These routines provide a means of

Informational Judgemes (eds.) "facilit

These raulines attempt to set an OperAW<br>lock last do not suspend execution of the

Timing mutines support a portable wall

read world clock films in

Returns the precision of the timer used by<br>ump\_get\_within.

lets the nection 101 to enable or to

OMP ERADDED (Legite | M | 4)

for nested are time or false.

**OMF WAT FOURT collid** 

active parallel regions

Seprettive & 2011 OpenAIP Andelserture Banker Recent. Permission to maps address the all on part

specifikations must acknowledge the copyright by studentry the following carterness. "Operatoff is a<br>Instance is offer Operatoff Joshinanson facebook found in Portures of this product published on may have<br>Janer democratic

of the models is graved constant the Council Automatics for the Council of the Council.<br>The state of the Automatics council between the process and the processes of the Council.<br>Automatics for the teaching of Australia are

OMP THREES LIMIT INC.

duable needed parallelium, Valid values.

lets the stackule var XXI that specifies

the size of the stack for threads created

by the Operativizadementation, and is a

If unit is not specified, also is measured in

Sets the west-policy vor ICV that controls<br>The desired behavior of waiting threads.

tablication for policy are ACTME

(walting Coreach consume process)

DMP MAX ACTIVE LEWIS (med.)

field the manualize deadership (C) that

cetais the macroun number of neted

Sets the thread-limit war tCV that controls<br>The maderian number of Dress &

participating in the OpenMP program.

fine Islager that specifies stack size.

DownAP looks.

Lock routines support synchronization with

vold any, left, leddong, lodi, 1 "led);

These restings initiative an OpenMP lock.

vold any destroy locklamp but I "lock).

These roadings ensure that the OpenMP

disc't and analysis are less

These routines provide a means of setting

vold and west leddomy led 1"led).

in any get dynamic(val). Network The value of the dyn ear ICV. determining whether departs adjustment of the number of threads is enabled or ductied

widows at negative republic trables or disables nested parallellars, by setting the next-yor KV. is any prime industry.

Network the value of the next-varitty, which determines if rented parallelium is enabled

wild amp set schedule amp sched 5 kind,<br>https://gov.html<br>Affects: the schedule that is applied when northing is used as schedule kind, by setting the value of the sun-schedule 102. deal is one of static, dynamic, guided. auto, or an implementation de albedule, her loop construct in a til for

descriptions. with any art whether ...<br>was writed in the difference of the condition of Network the value of non-sched-yer ICV.<br>which is the schedule applied when numbra schedule is sand. See And above.

relation(constraint)

the original item

型

**D** 

m

Declares accumulation into the list hams.

using the indicated associative operator.

Species by mission (hiladados reises)

Ia.

ш 同

max Land turning is reduction by the right.

mind agent summer is and addressed form type (

**Data Copying Clauses [2.8.4]** 

These classes support the copying of<br>data values from private or three grows<br>variables on ane implicit task or thread

to the corresponding variables on other

Copies the salue of the master thread's

threatprisate variable to the threadprivate

variable of each other member of the team

whorevert of one triplicit task to the data

environments of the other trustatt tasks

mulch tasks or freezo in the team.

executing the parallel region.

**Broadcasts** a velue from the data

belonging to the parallel region.

consumers that

 $\overline{u}$ 

 $\overline{10}$ 

ista

**M** [4]

Accumulation secure trib a private copy for<br>each bit has which is then construct with

# **OpenMP Papers**

- Sosa CP, Scalmani C, Gomperts R, Frisch MJ. Ab initio quantum chemistry on a ccNUMA architecture using OpenMP. III. Parallel Computing, vol.26, no.7-8, July 2000, pp.843-56. Publisher: Elsevier, Netherlands.
- Couturier R, Chipot C. Parallel molecular dynamics using OPENMP on a shared memory machine. Computer Physics Communications, vol.124, no.1, Jan. 2000, pp.49-59. Publisher: Elsevier, Netherlands.
- Bentz J., Kendall R., "Parallelization of General Matrix Multiply Routines Using OpenMP", Shared Memory Parallel Programming with OpenMP, Lecture notes in Computer Science, Vol. 3349, P. 1, 2005
- Bova SW, Breshearsz CP, Cuicchi CE, Demirbilek Z, Gabb HA. Dual-level parallel analysis of harbor wave response using MPI and OpenMP. International Journal of High Performance Computing Applications, vol.14, no.1, Spring 2000, pp.49-64. Publisher: Sage Science Press, USA.
- Ayguade E, Martorell X, Labarta J, Gonzalez M, Navarro N. Exploiting multiple levels of parallelism in OpenMP: a case study. Proceedings of the 1999 International Conference on Parallel Processing. IEEE Comput. Soc. 1999, pp.172- 80. Los Alamitos, CA, USA.
- Bova SW, Breshears CP, Cuicchi C, Demirbilek Z, Gabb H. Nesting OpenMP in an MPI application. Proceedings of the ISCA 12th International Conference. Parallel and Distributed Systems. ISCA. 1999, pp.566-71. Cary, NC, USA.

#### **OpenMP Papers (continued)**

- Jost G., Labarta J., Gimenez J., What Multilevel Parallel Programs do when you are not watching: a Performance analysis case study comparing MPI/OpenMP, MLP, and Nested OpenMP, Shared Memory Parallel Programming with OpenMP, Lecture notes in Computer Science, Vol. 3349, P. 29, 2005
- Gonzalez M, Serra A, Martorell X, Oliver J, Ayguade E, Labarta J, Navarro N. Applying interposition techniques for performance analysis of OPENMP parallel applications. Proceedings 14th International Parallel and Distributed Processing Symposium. IPDPS 2000. IEEE Comput. Soc. 2000, pp.235-40.
- Chapman B, Mehrotra P, Zima H. Enhancing OpenMP with features for locality control. Proceedings of Eighth ECMWF Workshop on the Use of Parallel Processors in Meteorology. Towards Teracomputing. World Scientific Publishing. 1999, pp.301- 13. Singapore.
- Steve W. Bova, Clay P. Breshears, Henry Gabb, Rudolf Eigenmann, Greg Gaertner, Bob Kuhn, Bill Magro, Stefano Salvini. Parallel Programming with Message Passing and Directives; SIAM News, Volume 32, No 9, Nov. 1999.
- Cappello F, Richard O, Etiemble D. Performance of the NAS benchmarks on a cluster of SMP PCs using a parallelization of the MPI programs with OpenMP. Lecture Notes in Computer Science Vol.1662. Springer-Verlag. 1999, pp.339-50.
- Liu Z., Huang L., Chapman B., Weng T., Efficient Implementationi of OpenMP for Clusters with Implicit Data Distribution, Shared Memory Parallel Programming with OpenMP, Lecture notes in Computer Science, Vol. 3349, P. 121, 2005

### **OpenMP Papers (continued)**

- B. Chapman, F. Bregier, A. Patil, A. Prabhakar, "Achieving performance under OpenMP on ccNUMA and software distributed shared memory systems," *Concurrency and Computation: Practice and Experience.* 14(8- 9): 713-739, 2002.
- J. M. Bull and M. E. Kambites. JOMP: an OpenMP-like interface for Java. Proceedings of the ACM 2000 conference on Java Grande, 2000, Pages 44 - 53.
- L. Adhianto and B. Chapman, "Performance modeling of communication and computation in hybrid MPI and OpenMP applications, Simulation Modeling Practice and Theory, vol 15, p. 481-491, 2007.
- Shah S, Haab G, Petersen P, Throop J. Flexible control structures for parallelism in OpenMP; Concurrency: Practice and Experience, 2000; 12:1219-1239. Publisher John Wiley & Sons, Ltd.
- Mattson, T.G., How Good is OpenMP? Scientific Programming, Vol. 11, Number 2, p.81-93, 2003.
- Duran A., Silvera R., Corbalan J., Labarta J., "Runtime Adjustment of Parallel Nested Loops", Shared Memory Parallel Programming with OpenMP, Lecture notes in Computer Science, Vol. 3349, P. 137, 2005